МИНИСТЕРСТВО НАУКИ И ВЫСШЕГО ОБРАЗОВАНИЯ РОССИЙСКОЙ ФЕДЕРАЦИИ

ФЕДЕРАЛЬНОЕ ГОСУДАРСТВЕННОЕ АВТОНОМНОЕ ОБРАЗОВАТЕЛЬНОЕ УЧРЕЖДЕНИЕ ВЫСШЕГО ОБРАЗОВАНИЯ «САМАРСКИЙ НАЦИОНАЛЬНЫЙ ИССЛЕДОВАТЕЛЬСКИЙ УНИВЕРСИТЕТ ИМЕНИ АКАДЕМИКА С.П. КОРОЛЕВА» (САМАРСКИЙ УНИВЕРСИТЕТ)

# *Е. В. ГОШИН*

# ПРАКТИКУМ ПО ТЕОРИИ ИНФОРМАЦИИ И КОДИРОВАНИЯ

Рекомендовано редакционно-издательским советом федерального государственного автономного образовательного учреждения высшего образования «Самарский национальный исследовательский университет имени академика С.П. Королева» в качестве учебного пособия для студентов, обучающихся по основной образовательной программе высшего образования по направлению подготовки 01.03.02 Прикладная математика и информатика и специальности 10.05.03 Информационная безопасность автоматизированных систем

> САМАРА Издательство Самарского университета 2018

УДК 519.72(075) ББК 32.811я7 Г749

Рецензенты: д-р техн. наук С. А. П р о х о р о в, д-р техн. наук С. Б. П о п о в

 *Гошин, Егор Вячеславочич*

Г749 **Практикум по теории информации и кодирования:** учеб. пособие / *Е.В. Гошин*. – Самара: Изд-во Самарского ун-та, 2018. – 80 с.: ил.

#### **ISBN 978-5-7883-1278-1**

Настоящий практикум по структуре повторяет курс лекций,<br>дённый в учебном пособии «Теория информации и приведённый в учебном пособии «Теория информации и кодирования». Для большинства рассматриваемых тем приведён необходимый теоретический минимум, а также рассмотрены типичные подходы к решению задач. Практикум содержит задачи, посвящённые понятиям энтропии и количества информации, а также алгоритмам кодирования источника и кодирования канала. В частности, приведены задачи по следующим методам и алгоритмам: кодирование Шеннона-Фано; кодирование Хаффмена; циклические коды, в том числе, исправляющие пакеты ошибок; алгоритм подсчёта контрольной суммы; коды Адамара; коды Рида-Маллера; свёрточные коды.

Предназначено для студентов, обучающихся по направлению подготовки 01.03.02 Прикладная математика и информатика и специальности 10.05.03 Информационная безопасность автоматизированных систем.

> УДК 519.72(075) ББК 32.811я7

ISBN 978-5-7883-1278-1 Самарский университет, 2018

# **ОГЛАВЛЕНИЕ**

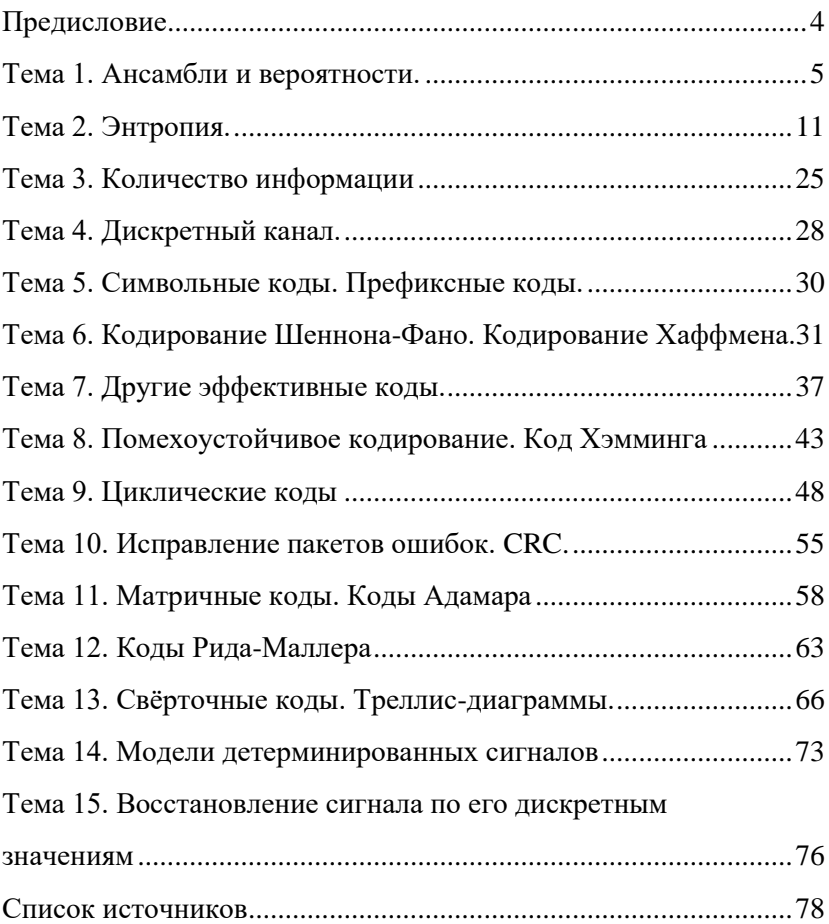

# <span id="page-3-0"></span>*Предисловие*

Автор настоящего практикума читает курс лекций по теории информации в Самарском университете на кафедре суперкомпьютеров и общей информатики. При проведении практических занятий последние несколько лет автор пользовался изданным профессором Фурсовым В.А. в 2014 году учебным пособием «Задачи по теории информации», полностью соответствующим программе курса. В ходе работы над новым учебным пособием «Теория информации и кодирования» содержание некоторых лекций было переработано, часть лекций – полностью заменены, что потребовало разработки нового учебного издания – практикума.

Структура настоящего практикума во многом повторяет курс лекций, приведённый в учебном пособии «Теория информации и кодирования». Для каждой рассматриваемой темы приведён необходимый теоретический минимум, а также рассмотрены типичные подходы к решению задач. Далее приведены варианты задач для решения на практических задачах и для самостоятельного решения.

Практикум предназначен, в основном, для подготовки бакалавров по направлениям 01.03.02 – «Прикладная математика и информатика» и 10.05.03 – «Информационная безопасность автоматизированных систем», но может быть полезен и для студентов других специальностей и направлений.

Автор выражает благодарность профессору Фурсову В.А. за огромный труд по подготовке предыдущего издания и чтению курса лекций «Теория информации», без которого настоящее издание не могло бы появиться на свет.

4

#### <span id="page-4-0"></span>Тема 1. Ансамбли и вероятности. Байесовский вывод

Ансамбль X - это тройка  $(x, A_x, P_x)$ , где исход  $x$  - это значение некоторой случайной величины, принимающей одно из набора возможных значений  $A_r = \{a_1, a_2, ..., a_i, ..., a_t\}$  с вероятностями  $P_r = \{p_1, p_2, ..., p_i, ..., p_r\}$ .

$$
P(x = a_i) = p_i, p_i \ge 0, \sum_{a_i \in A_x} P(x = a_i) = 1.
$$

Если Т – подмножество  $A_{r}$ , тогда

$$
P(T) = P(x \in T) = \sum_{a_i \in T} P(x = a_i).
$$

Совместный ансамбль XY - это ансамбль, каждый исход которого представляет собой упорядоченную пару  $(x, y)$ , в которой  $x \in A_x = \{a_1, a_2, ..., a_t\}$ , a  $y \in A_y = \{b_1, b_2, ..., b_t\}$ .

Будем называть вероятность  $P(x, y)$  совместной вероятностью х и у. В такой записи запятая опциональна, поэтому  $P(x, y)$  и  $P(xy)$  суть одно и то же. Следует обратить внимание, что случайные величины х и у, входящие в ансамбль XY могут не быть независимыми.

Вероятности отдельных величин  $P(x)$  и  $P(y)$ , входящих в ансамбль определяются через совместные вероятности как

$$
P(x = a_i) = \sum_{b_j \in A_Y} P(x = a_i, y = b_j)
$$
  

$$
P(y) = \sum_{y \in A_Y} P(x, y).
$$

Вероятность того, что *х* равно  $a_i$  при условии, что  $y = b_i$ называется условной вероятностью, обозначается и определяется следующим образом:

$$
P(x = a_i | y = b_j) = \frac{P(x = a_i, y = b_j)}{P(y = b_j)} \text{ при } P(y = b_j) \neq 0
$$

Правило умножения:

$$
P(x, y) = P(x | y) P(y) = P(y | x) P(x).
$$

Правило суммирования:

$$
P(x) = \sum_{y} P(x, y) = \sum_{y} P(x | y) P(y).
$$

Теорема Байеса

$$
P(y \mid x) = \frac{P(x \mid y) P(y)}{P(x)} = \frac{P(x \mid y) P(y)}{\sum_{y'} P(x \mid y') P(y')}.
$$

*Независимость*

Две случайные величины X и Y независимы ( *X Y* ) тогда и только тогда, когда

$$
P(x, y) = P(x)P(y).
$$

*Математическое ожидание случайной величины.*

Дискретный случай:

$$
MX = \sum_i x_i p_i.
$$

Непрерывный случай:

$$
MX = \int_{x=-\infty}^{+\infty} xf(x) dx.
$$

*Дисперсия случайной величины.*

Дискретный случай:

$$
DX = \sum_i (x_i - MX)^2 p_i.
$$

Непрерывный случай:

$$
DX = \int_{x=-\infty}^{+\infty} (x - MX)^2 f(x) dx,
$$
  

$$
DX = MX^2 - (MX)^2.
$$

# **Задачa 1.1**

Вычислить дисперсию и математическое ожидание дискретной случайной величины с заданным законом распределения (см. варианты).

#### *Варианты заданий:*

1) Бернулли (параметр *p*) – успех (или провал) в одиночном испытании:

$$
p(x) = \begin{cases} p, & k = 1, \\ 1 - p, & k = 0. \end{cases}
$$

2) Биномиальный закон распределения (параметры *p* и *n*) –число успехов в n независимых испытаниях Бернулли.

$$
p(k) = C_n^k p^k (1-p)^{n-k}, \ k = 0, ..., n.
$$

3) Геометрическое распределение (параметр *p*) – число попыток до первого успеха

$$
p(k) = (1-p)^{k-1} p
$$
,  $k = 1,...,n,...$ 

#### **Задачa 1.2**

Вычислить дисперсию и математическое ожидание непрерывной случайной величины с заданным законом распределения (см. варианты).

*Варианты заданий:*

1) Равномерный закон распределения на интервале [a,b]

$$
f(x) = \begin{cases} 0, & x < a \\ \frac{1}{b-a}, & a \leq x \leq b, \\ 0, & x > b, \end{cases}
$$

2) Экспоненциальный закон распределения:

$$
f(x) = \begin{cases} \lambda e^{-\lambda x}, & x \ge 0, \\ 0, & x < 0. \end{cases}
$$

3) Нормальный закон распределения.

$$
f(x) = \frac{1}{\sqrt{2\pi\sigma}}e^{-\frac{(x-\mu)^2}{2\sigma^2}}.
$$

# Задача 1.3

Дано произведение ансамблей XY (см. варианты). Определить, являются ли ансамбли X и Y независимыми, вычислить вероятности  $p(x_i), p(y_j), p(x_i | y_j), p(y_j | x_i).$ 

Варианты заданий:

1) 
$$
XY = \begin{bmatrix} x_1y_1 & x_1y_2 & x_2y_1 & x_2y_2 \\ 0,4 & 0,3 & 0,2 & 0,1 \end{bmatrix}
$$
  
\n2)  $XY = \begin{bmatrix} x_1y_1 & x_1y_2 & x_2y_1 & x_2y_2 \\ 0,3 & 0,45 & 0,2 & 0,05 \end{bmatrix}$   
\n3)  $XY = \begin{bmatrix} x_1y_1 & x_1y_2 & x_2y_1 & x_2y_2 \\ 0,45 & 0,3 & 0,15 & 0,1 \end{bmatrix}$   
\n4)  $XY = \begin{bmatrix} x_1y_1 & x_1y_2 & x_2y_1 & x_2y_2 \\ 0,15 & 0,05 & 0,6 & 0,2 \end{bmatrix}$   
\n5)  $XY = \begin{bmatrix} x_1y_1 & x_1y_2 & x_2y_1 & x_2y_2 \\ 0,63 & 0,07 & 0,27 & 0,03 \end{bmatrix}$   
\n6)  $XY = \begin{bmatrix} x_1y_1 & x_1y_2 & x_2y_1 & x_2y_2 \\ 0,2 & 0,3 & 0,3 & 0,2 \end{bmatrix}$   
\n7)  $XY = \begin{bmatrix} x_1y_1 & x_1y_2 & x_1y_3 & x_2y_1 & x_2y_2 & x_2y_3 \\ 0,05 & 0,15 & 0,2 & 0,075 & 0,225 & 0,3 \end{bmatrix}$   
\n8)  $XY = \begin{bmatrix} x_1y_1 & x_1y_2 & x_1y_3 & x_2y_1 & x_2y_2 & x_1y_3 \\ 0,25 & 0,05 & 0,2 & 0,25 & 0,2 & 0,05 \end{bmatrix}$   
\n9)  $XY = \begin{bmatrix} x_1y_1 & x_1y_2 & x_2y_1 & x_2y_2 & x_3y_1 & x_3y_2 \\ 0,35 & 0,15 & 0,14 & 0,06 & 0,21 & 0,09 \end{bmatrix}$   
\n10)  $XY = \begin{bmatrix} x_1y_1 & x_1y_2 &$ 

12) 
$$
XY = \begin{bmatrix} x_1y_1 & x_1y_2 & x_2y_1 & x_2y_2 & x_3y_1 & x_3y_2 \\ 0,2 & 0,1 & 0,3 & 0,1 & 0,2 & 0,1 \end{bmatrix}
$$
.  
\n13)  $XY = \begin{bmatrix} x_1y_1 & x_1y_2 & x_1y_3 & x_2y_1 & x_2y_2 & x_1y_3 \\ 0,12 & 0,3 & 0,18 & 0,08 & 0,2 & 0,12 \end{bmatrix}$ .  
\n14)  $XY = \begin{bmatrix} x_1y_1 & x_1y_2 & x_1y_3 & x_2y_1 & x_2y_2 & x_2y_3 \\ 0,2 & 0,1 & 0,1 & 0,3 & 0,15 & 0,15 \end{bmatrix}$ .

## Решение задачи 1.3 (вариант 1)

$$
XY = \begin{bmatrix} x_1 y_1 & x_1 y_2 & x_2 y_1 & x_2 y_2 \\ 0, 4 & 0, 3 & 0, 2 & 0, 1 \end{bmatrix}.
$$

Вероятности событий ансамбля Х определяются как суммы соответствующих вероятностей ансамбля XY:

$$
p(x_i) = \sum_{j} p(x_i y_j),
$$
  
\n
$$
p(x_1) = \sum_{j=1}^{2} p(x_1 y_j) = 0, 4 + 0, 3 = 0, 7,
$$
  
\n
$$
p(x_2) = 0, 2 + 0, 1 = 0, 3.
$$

Аналогично определяются вероятности событий ансамбля  $Y$ 

$$
p(y_1) = \sum_{i=1}^{2} p(x_i y_1) = 0, 4 + 0, 2 = 0, 6,
$$
  

$$
p(y_2) = 0, 3 + 0, 1 = 0, 4.
$$

Таким образом:

$$
X = \begin{bmatrix} x_1 & x_2 \\ 0.7 & 0.3 \end{bmatrix}, Y = \begin{bmatrix} y_1 & y_2 \\ 0.6 & 0.4 \end{bmatrix}.
$$

Определим, являются ли ансамбли независимыми. Для этого проверим выполнение равенства

$$
p(x_i y_j) = p(x_i) p(y_j).
$$

Если это равенство выполняется для всех возможных комбинаций событий ансамблей *X* и *Y*, то ансамбли независимы, иначе – зависимы.

$$
p(x_1) p(y_1) = 0, 7 \cdot 0, 6 = 0, 42 \neq p(x_1 y_1).
$$

Поскольку равенство не выполняется, ансамбли зависимы.

Теперь рассчитаем условные вероятности, исходя из определения условной вероятности:

$$
p(x_i | y_j) = \frac{p(x_i y_j)}{p(y_j)}.
$$
  
\n
$$
p(x_1 | y_1) = \frac{p(x_1 y_1)}{p(y_1)} = \frac{0.4}{0.6} = \frac{2}{3}, \quad p(x_1 | y_2) = \frac{p(x_1 y_2)}{p(y_2)} = \frac{0.3}{0.4} = \frac{3}{4},
$$
  
\n
$$
p(x_2 | y_1) = \frac{p(x_2 y_1)}{p(y_2)} = \frac{0.2}{0.6} = \frac{1}{3}, \quad p(x_2 | y_2) = \frac{p(x_2 y_2)}{p(y_2)} = \frac{0.1}{0.4} = \frac{1}{4}.
$$

Аналогично,

$$
p(y_j | x_i) = \frac{p(x_i y_j)}{p(x_i)},
$$
  
\n
$$
p(y_1 | x_1) = \frac{p(x_1 y_1)}{p(x_1)} = \frac{0.4}{0.7} = \frac{4}{7}, \quad p(y_1 | x_2) = \frac{p(x_2 y_1)}{p(x_2)} = \frac{0.2}{0.3} = \frac{2}{3},
$$
  
\n
$$
p(y_2 | x_1) = \frac{p(x_1 y_2)}{p(x_1)} = \frac{0.3}{0.7} = \frac{3}{7}, \quad p(y_2 | x_2) = \frac{p(x_2 y_2)}{p(x_2)} = \frac{0.1}{0.3} = \frac{1}{3}.
$$

#### Тема 2. Энтропия

<span id="page-10-0"></span>Предположим, что задан дискретный вероятностный ансамбль  $\{Z, p(z)\}\$  с N возможными состояниями и заданным на нём распределением вероятностей  $p(z_i)$  таким, что для всех  $i = \overline{1, N}$  $p(z_i) \ge 0$ , a  $\sum p(z_i) = 1$ :  $Z = \begin{bmatrix} z_1, z_2, ..., z_i, ..., z_N \\ p_1, p_2, ..., p_i, ..., p_N \end{bmatrix},$ 

Информационная двоичная энтропия  $H(Z)$  для этого ансамбля рассчитывается следующим образом:

$$
H(Z) = -\sum_{i=1}^N p(z_i) \log_a p(z_i).
$$

Если заданы два дискретных ансамбля  $\{Z, p(z)\}\$ и  $\{V, p(v)\}$ :  $Z = \{z_1, z_2, ..., z_N\}$  и  $V = \{v_1, v_2, ..., v_K\}$ , помимо энтропии для каждого из этих ансамблей можно определить их совместную энтропию:

$$
H(ZV) = -\sum_{i=1}^N \sum_{j=1}^K p(z_i v_j) \log_2 p(z_i v_j),
$$

а также частные условные энтропии

$$
H_{\nu_j}(Z) = -\sum_{i=1}^{N} p(z_i | \nu_j) \log_2 p(z_i | \nu_j),
$$
  

$$
H_{z_i}(V) = -\sum_{j=1}^{K} p(\nu_j | z_i) \log_2 p(\nu_j | z_i),
$$

и соответствующие им полные условные энтропии

$$
H_{v}(Z) = \sum_{j=1}^{K} p(v_{j}) H_{v_{j}}(Z) = -\sum_{j=1}^{K} p(v_{j}) \sum_{i=1}^{N} p(z_{i} | v_{j}) \log_{2} p(z_{i} | v_{j}),
$$
  

$$
H_{Z}(V) = \sum_{i=1}^{N} p(z_{i}) H_{z_{i}}(V) = -\sum_{i=1}^{N} p(z_{i}) \sum_{j=1}^{K} p(v_{j} | z_{i}) \log_{2} p(v_{j} | z_{i}).
$$

Существует ряд выражений, описывающих связь межлу приведёнными величинами, основным из которых является следующее:

$$
H(ZV) = H(Z) + H_{Z}(V) = H_{V}(Z) + H(V).
$$

Следует отметить, что для независимых случайных величин Z и V выполняются равенства  $H(V) = H<sub>z</sub>(V)$  и  $H(Z) = H<sub>v</sub>(Z)$ , из чего следует, что

 $H(ZV) = H(Z) + H(V)$  (только для независимых величин).

Для непрерывных величин вместо энтропии вычисляется, так называемая, дифференциальная энтропия  $h(Z)$ 

$$
h(Z) = -\int_{-\infty}^{+\infty} f(z) \log_2 f(z) dz,
$$

где  $f(z)$  – плотность вероятности случайной величины Z.

Для двух непрерывных случайных величин также может быть определена совместная дифференциальная энтропия и условная дифференциальная энтропия:

$$
h(ZV) = -\int_{-\infty-\infty}^{+\infty+\infty} f(z, v) \log_2 f(z, v) dz dv,
$$
  
\n
$$
h_Z(V) = -\int_{-\infty-\infty}^{+\infty+\infty} \int_{-\infty}^{+\infty} f(z, v) \log_2 \frac{f(z, v)}{f(z)} dz dv =
$$
  
\n
$$
= -\int_{-\infty}^{+\infty} f(z) \int_{-\infty}^{+\infty} f(v | z) \log_2 f(v | z) dz dv
$$
  
\n
$$
h(ZV) = h(Z) + h_Z(V) = h(V) + h_V(Z).
$$

#### Залача 2.1

Вероятности появления сообщений дискретного ансамбля Х равны

$$
p(x_1) = \frac{1}{4}, p(x_2) = \frac{1}{2}, p(x_3) = \frac{1}{4}.
$$

При этом условные вероятности появления сообцений ансамбля *Y*  
\n
$$
p(y_1 | x_1) = p(y_2 | x_1) = \frac{1}{2}; \ p(y_3 | x_1) = p(y_4 | x_1) = 0;
$$
\n
$$
p(y_1 | x_2) = 0; \ p(y_2 | x_2) = \frac{1}{2}; \ p(y_3 | x_2) = p(y_4 | x_2) = \frac{1}{4};
$$
\n
$$
p(y_1 | x_3) = p(y_3 | x_3) = 0; \ p(y_2 | x_3) = p(y_4 | x_3) = \frac{1}{2}.
$$
\n
$$
B
$$
ычислить  $H(X), H(Y), H(XY), H_Y(X), H_X(Y).$ 

## **Решение задачи 2.1**

Для нахождения энтропии ансамбля *X* есть все необходимые вероятности:

$$
H(X) = -\sum_{i=1}^{N} p(x_i) \log_2 p(x_i) = -\sum_{i=1}^{3} p(x_i) \log_2 p(x_i) = -\left(\frac{1}{4} \log_2 \frac{1}{4} + \frac{1}{2} \log_2 \frac{1}{2} + \frac{1}{4} \log_2 \frac{1}{4}\right) = \frac{3}{2}
$$

Найдём вероятности появления сообщений ансамбля *Y* :

$$
p(y_j) = \sum_{i} p(x_i y_j) = \sum_{i} p(y_j | x_i) p(x_i)
$$
  
\n
$$
p(y_1) = \sum_{i} p(x_i y_1) = \sum_{i} p(x_i) p(y_1 | x_i) = \frac{1}{4} \cdot \frac{1}{2} + \frac{1}{2} \cdot 0 + \frac{1}{4} \cdot 0 = \frac{1}{8};
$$
  
\n
$$
p(y_2) = \sum_{i} p(x_i y_2) = \sum_{i} p(x_i) p(y_2 | x_i) = \frac{1}{4} \cdot \frac{1}{2} + \frac{1}{2} \cdot \frac{1}{2} + \frac{1}{4} \cdot \frac{1}{2} = \frac{1}{2};
$$
  
\n
$$
p(y_3) = \sum_{i} p(x_i y_3) = \sum_{i} p(x_i) p(y_3 | x_i) = \frac{1}{4} \cdot 0 + \frac{1}{2} \cdot \frac{1}{4} + \frac{1}{4} \cdot 0 = \frac{1}{8};
$$
  
\n
$$
p(y_4) = \sum_{i} p(x_i y_4) = \sum_{i} p(x_i) p(y_4 | x_i) = \frac{1}{4} \cdot 0 + \frac{1}{2} \cdot \frac{1}{4} + \frac{1}{4} \cdot \frac{1}{2} = \frac{1}{4};
$$
  
\n
$$
H(Y) = -\sum_{j} p(y_j) \log_2 p(x_j) = -\sum_{j=1}^{4} p(y_j) \log_2 p(y_j) = -\left(\frac{1}{8} \log_2 \frac{1}{8} + \frac{1}{2} \log_2 \frac{1}{8} + \frac{1}{4} \log_2 \frac{1}{4}\right) = \frac{7}{4}
$$

Для вычисления энтропии совместного ансамбля необходимо знать вероятности событий  $P(x_i y_j)$ .

 $p(x_i y_j) = p(y_j | x_i) p(x_i)$ .

Для упрощения записи выпишем вероятности только для событий с ненулевой вероятностью:

$$
XY = \begin{bmatrix} x_1 y_1 & x_1 y_2 & x_2 y_2 & x_2 y_3 & x_2 y_4 & x_3 y_2 & x_3 y_4 \\ \frac{1}{8} & \frac{1}{8} & \frac{1}{4} & \frac{1}{8} & \frac{1}{8} & \frac{1}{8} & \frac{1}{8} \\ H(XY) = -\sum_{i} \sum_{j} p(x_i y_j) \log_2 p(x_i y_j) = \sum_{i=0}^{3} \sum_{j=0}^{4} p(x_i y_j) \log_2 p(x_i y_j) = \\ = -\left(6 \cdot \frac{1}{8} \log_2 \frac{1}{8} + \frac{1}{4} \log_2 \frac{1}{4}\right) = \frac{11}{4}
$$

Для нахождения полной условной энтропии  $H_{_X}\!\left( Y \right)$  есть все необходимые вероятности, поскольку

$$
H_X(Y) = \sum_{i=1}^3 p(x_i) H_{x_i}(Y) = -\sum_{i=1}^3 p(x_i) \sum_{j=1}^4 p(y_j | x_i) \log_2 p(y_j | x_i).
$$

Вычислим отдельно каждую частную условную энтропию:

$$
H_{x_1}(Y) = -\sum_{j=1}^{4} p(y_j | x_1) \log_2 p(y_j | x_1) = -\frac{1}{2} \log_2 \frac{1}{2} - \frac{1}{2} \log_2 \frac{1}{2} = 1,
$$
  
\n
$$
H_{x_2}(Y) = -\sum_{j=1}^{4} p(y_j | x_2) \log_2 p(y_j | x_2) = \frac{3}{2},
$$
  
\n
$$
H_{x_3}(Y) = -\sum_{j=1}^{4} p(y_j | x_3) \log_2 p(y_j | x_3) = 1.
$$

Полная условная энтропия вычисляется как

$$
H_{X}(Y) = \sum_{i=1}^{3} p(x_{i}) H_{x_{i}}(Y) = \frac{1}{4} \cdot 1 + \frac{1}{2} \cdot \frac{3}{2} + \frac{1}{4} \cdot 1 = \frac{5}{4}.
$$

Для нахождения полной условной энтропии необходимо вычислить условные вероятности $p(x_i | y_j)$ :

$$
p(x_1 | y_1) = \frac{p(x_1 y_1)}{p(y_1)} = \frac{1}{8} \cdot \frac{8}{1} = 1, \ p(x_1 | y_2) = \frac{p(x_1 y_2)}{p(y_2)} = \frac{1}{8} \cdot \frac{2}{1} = \frac{1}{4},
$$
  
\n
$$
p(x_1 | y_3) = \frac{p(x_1 y_3)}{p(y_3)} = 0 \cdot \frac{8}{1} = 0, \ p(x_1 | y_4) = \frac{p(x_1 y_4)}{p(y_4)} = 0 \cdot \frac{4}{1} = 0,
$$
  
\n
$$
p(x_2 | y_1) = \frac{p(x_2 y_1)}{p(y_1)} = 0 \cdot \frac{8}{1} = 0, \ p(x_2 | y_2) = \frac{p(x_2 y_2)}{p(y_2)} = \frac{1}{4} \cdot \frac{2}{1} = \frac{1}{2},
$$
  
\n
$$
p(x_2 | y_3) = \frac{p(x_2 y_3)}{p(y_3)} = \frac{1}{8} \cdot \frac{8}{1} = 1, \ p(x_2 | y_4) = \frac{p(x_2 y_4)}{p(y_4)} = \frac{1}{8} \cdot \frac{4}{1} = \frac{1}{2},
$$
  
\n
$$
p(x_3 | y_1) = \frac{p(x_3 y_1)}{p(y_1)} = 0 \cdot \frac{8}{1} = 0, \ p(x_3 | y_2) = \frac{p(x_3 y_2)}{p(y_2)} = \frac{1}{8} \cdot \frac{2}{1} = \frac{1}{4},
$$
  
\n
$$
p(x_3 | y_3) = \frac{p(x_3 y_3)}{p(y_3)} = 0 \cdot \frac{8}{1} = 0, \ p(x_3 | y_4) = \frac{p(x_3 y_4)}{p(y_4)} = \frac{1}{8} \cdot \frac{4}{1} = \frac{1}{2}.
$$

Теперь полная условная энтропия находится аналогично предыдущей:

$$
H_{y_1}(X) = -\sum_{i=1}^{3} p(x_i | y_1) \log_2 p(z_i | v_1) = 0,
$$
  
\n
$$
H_{y_1}(X) = -\sum_{i=1}^{3} p(x_i | y_1) \log_2 p(z_i | v_1) = \frac{1}{4} \cdot 2 + \frac{1}{2} \cdot 1 + \frac{1}{4} \cdot 2 = \frac{3}{2},
$$
  
\n
$$
H_{y_1}(X) = -\sum_{i=1}^{3} p(x_i | y_1) \log_2 p(z_i | v_1) = 0,
$$
  
\n
$$
H_{y_1}(X) = -\sum_{i=1}^{3} p(x_i | y_1) \log_2 p(z_i | v_1) = \frac{1}{2} \cdot 1 + \frac{1}{2} \cdot 1 = 1,
$$
  
\n
$$
H_{y_1}(X) = \sum_{j=1}^{4} p(y_j) H_{y_1}(X) = \frac{1}{8} \cdot 0 + \frac{1}{2} \cdot \frac{3}{2} + \frac{1}{8} \cdot 0 + \frac{1}{4} \cdot 1 = 1.
$$

Можно проверить, что полученные разными способами ответы совпалают:

$$
H(XY) = -\sum_{i} \sum_{j} p(x_i y_j) \log_2 p(x_i y_j) = \frac{11}{4}.
$$
  

$$
H(XY) = H(X) + H_X(Y) = \frac{3}{2} + \frac{5}{4} = \frac{11}{4},
$$
  

$$
H(XY) = H_Y(X) + H(Y) = 1 + \frac{7}{4} = \frac{11}{4}.
$$

## Задача 2.2

Энтропия для ансамбля А с заданными вероятностями событий

$$
A = \begin{bmatrix} a_1 & a_2 \\ p & 1 - p \end{bmatrix}
$$

равна  $H_a$ 

а) Выразить через  $H_a$  энтропию ансамбля  $X$  со следующими вероятностями:

$$
X = \begin{bmatrix} x_1 & x_2 & x_3 & x_4 \\ \frac{p}{2} & \frac{p}{2} & \frac{1-p}{2} & \frac{1-p}{2} \end{bmatrix}.
$$

b) Выразить через  $H_a$  энтропию ансамбля  $Y$  со следующими вероятностями:

$$
Y = \begin{bmatrix} y_1 & y_2 & y_3 \\ \frac{p}{2} & \frac{p}{2} & 1 - p \end{bmatrix}.
$$

с) Выразить через  $H_a$  энтропию ансамбля Z со следующими вероятностями:

$$
Z = \begin{bmatrix} z_1 & z_2 & z_3 & z_4 \\ p^2 & p(1-p) & p(1-p) & (1-p)^2 \end{bmatrix}.
$$

# Задача 2.3

Дано произведение ансамблей XY (см. варианты). Вычислить  $H(X), H(Y), H(XY), H_Y(X), H_X(Y).$ 

Варианты заданий:

1) 
$$
XY = \begin{bmatrix} x_1y_1 & x_1y_2 & x_2y_1 & x_2y_2 \\ 0,45 & 0,3 & 0,15 & 0,1 \end{bmatrix}
$$
  
\n2)  $XY = \begin{bmatrix} x_1y_1 & x_1y_2 & x_2y_1 & x_2y_2 \\ 0,15 & 0,05 & 0,6 & 0,2 \end{bmatrix}$   
\n3)  $XY = \begin{bmatrix} x_1y_1 & x_1y_2 & x_2y_1 & x_2y_2 \\ 0,6 & 0,15 & 0,2 & 0,05 \end{bmatrix}$   
\n4)  $XY = \begin{bmatrix} x_1y_1 & x_1y_2 & x_1y_3 & x_2y_1 & x_2y_2 & x_2y_3 \\ 0,63 & 0,18 & 0,09 & 0,07 & 0,02 & 0,01 \end{bmatrix}$   
\n5)  $XY = \begin{bmatrix} x_1y_1 & x_1y_2 & x_1y_3 & x_2y_1 & x_2y_2 & x_2y_3 \\ 0,27 & 0,54 & 0,09 & 0,03 & 0,06 & 0,01 \end{bmatrix}$   
\n6)  $XY = \begin{bmatrix} x_1y_1 & x_1y_2 & x_1y_3 & x_2y_1 & x_2y_2 & x_2y_3 \\ 0,18 & 0,45 & 0,27 & 0,02 & 0,05 & 0,03 \end{bmatrix}$   
\n7)  $XY = \begin{bmatrix} x_1y_1 & x_1y_2 & x_1y_3 & x_2y_1 & x_2y_2 & x_2y_3 \\ 0,09 & 0,36 & 0,45 & 0,01 & 0,04 & 0,05 \end{bmatrix}$   
\n8)  $XY = \begin{bmatrix} x_1y_1 & x_1y_2 & x_1y_3 & x_2y_1 & x_2y_2 & x_2y_3 \\ 0,14 & 0,04 & 0,02 & 0,56 & 0,16 & 0,08 \end{bmatrix}$   
\n9)  $XY = \begin{bmatrix} x_1y_1 & x_1y_2 & x_1y_3 & x_2y_1 &$ 

12) 
$$
XY = \begin{bmatrix} x_1y_1 & x_1y_2 & x_1y_3 & x_2y_1 & x_2y_2 & x_2y_3 \ 0,49 & 0,14 & 0,07 & 0,21 & 0,06 & 0,03 \end{bmatrix}
$$
  
\n13)  $XY = \begin{bmatrix} x_1y_1 & x_1y_2 & x_1y_3 & x_2y_1 & x_2y_2 & x_2y_3 \ 0,21 & 0,42 & 0,07 & 0,09 & 0,18 & 0,03 \end{bmatrix}$   
\n14)  $XY = \begin{bmatrix} x_1y_1 & x_1y_2 & x_1y_3 & x_2y_1 & x_2y_2 & x_2y_3 \ 0,14 & 0,35 & 0,21 & 0,06 & 0,15 & 0,09 \end{bmatrix}$   
\n15)  $XY = \begin{bmatrix} x_1y_1 & x_1y_2 & x_1y_3 & x_2y_1 & x_2y_2 & x_2y_3 \ 0,07 & 0,28 & 0,35 & 0,03 & 0,12 & 0,15 \end{bmatrix}$   
\n16)  $XY = \begin{bmatrix} x_1y_1 & x_1y_2 & x_1y_3 & x_2y_1 & x_2y_2 & x_2y_3 \ 0,28 & 0,08 & 0,04 & 0,42 & 0,12 & 0,06 \end{bmatrix}$   
\n17)  $XY = \begin{bmatrix} x_1y_1 & x_1y_2 & x_1y_3 & x_2y_1 & x_2y_2 & x_2y_3 \ 0,12 & 0,24 & 0,04 & 0,18 & 0,36 & 0,06 \end{bmatrix}$   
\n18)  $XY = \begin{bmatrix} x_1y_1 & x_1y_2 & x_1y_3 & x_2y_1 & x_2y_2 & x_2y_3 \ 0,08 & 0,2 & 0,12 & 0,12 & 0,3 & 0,18 \end{bmatrix}$   
\n19)  $XY = \begin{bmatrix} x_1y_1 & x_1y_2 & x_1y_3 & x_2y_1 & x_2y_2 & x_2y$ 

## Залача 2.5

Равномерно распределённая случайная величина X принимает значения из алфавита  $\{0000, 0001, ..., 1001\}$  (числа от 0 до 9, записанные с помощью четырёх битов).

Вычислить энтропию каждого бита.

#### Залача 2.6

Вычислить стационарное (асимптотическое) распределение  $X_i$ , энтропию  $H(X_i)$ , энтропию  $H(X_i X_{i+1})$  и условную энтропию  $H_{X_i}(X_{i+1})$  марковской цепи (см. варианты).

$$
p(a|a) = 0.0, \quad p(a|b) = 0.15, \quad p(a|c) = 0.7,
$$
  
\n1) 
$$
p(b|a) = 0.9, \quad p(b|b) = 0.4, \quad p(b|c) = 0.3,
$$
  
\n
$$
p(c|a) = 0.1, \quad p(c|b) = 0.45, \quad p(c|c) = 0.0.
$$
  
\n
$$
p(a|a) = 0.5, \quad p(a|b) = 0.2, \quad p(a|c) = 0.8,
$$
  
\n2) 
$$
p(b|a) = 0.4, \quad p(b|b) = 0.1, \quad p(b|c) = 0.1,
$$
  
\n
$$
p(c|a) = 0.1, \quad p(c|b) = 0.7, \quad p(c|c) = 0.1.
$$
  
\n3) 
$$
p(b|a) = 0.1, \quad p(a|b) = 0.1, \quad p(a|c) = 0.3,
$$
  
\n
$$
p(c|a) = 0.8, \quad p(c|b) = 0.6, \quad p(c|c) = 0.3.
$$
  
\n
$$
p(a|a) = 0.5, \quad p(a|b) = 0.6, \quad p(a|c) = 0.4,
$$
  
\n4) 
$$
p(b|a) = 0.35, \quad p(b|b) = 0.2, \quad p(b|c) = 0.1,
$$
  
\n
$$
p(c|a) = 0.15, \quad p(c|b) = 0.2, \quad p(c|c) = 0.5.
$$
  
\n
$$
p(a|a) = 0.0, \quad p(a|b) = 0.4, \quad p(a|c) = 0.2,
$$
  
\n5) 
$$
p(b|a) = 0.9, \quad p(b|b) = 0.2, \quad p(b|c) = 0.7,
$$
  
\n
$$
p(c|a) = 0.1, \quad p(c|b) = 0.4, \quad p(c|c) = 0.1.
$$
  
\n
$$
p(a|a) = 0.1, \quad p(a|b) = 0.1, \quad p(a|c) = 0.4,
$$
  
\n6) 
$$
p(b|a) = 0.6, \quad p(b|b) = 0.2
$$

$$
p(a|a) = \frac{5}{9}, \quad p(a|b) = \frac{5}{9}, \quad p(a|c) = \frac{3}{9}, \quad p(a|d) = \frac{3}{9},
$$
  
\n
$$
p(b|a) = \frac{3}{9}, \quad p(b|b) = \frac{3}{9}, \quad p(b|c) = 0, \quad p(b|d) = 0,
$$
  
\n
$$
p(c|a) = \frac{1}{9}, \quad p(c|b) = 0, \quad p(c|c) = \frac{5}{9}, \quad p(c|d) = 0,
$$
  
\n
$$
p(d|a) = 0, \quad p(d|b) = \frac{1}{9}, \quad p(d|c) = \frac{1}{9}, \quad p(d|d) = \frac{6}{9},
$$
  
\n
$$
p(a|a) = \frac{1}{7}, \quad p(a|b) = \frac{1}{7}, \quad p(a|c) = \frac{1}{7}, \quad p(a|d) = 0,
$$
  
\n
$$
p(b|a) = \frac{2}{7}, \quad p(b|b) = \frac{2}{7}, \quad p(b|c) = \frac{1}{7}, \quad p(b|d) = \frac{4}{7},
$$
  
\n8)  
\n
$$
p(c|a) = \frac{4}{7}, \quad p(c|b) = \frac{4}{7}, \quad p(c|c) = \frac{4}{7}, \quad p(c|d) = 0,
$$
  
\n
$$
p(d|a) = 0, \quad p(d|b) = 0, \quad p(d|c) = \frac{1}{7}, \quad p(d|d) = \frac{3}{7},
$$

#### **Решение задачи 2.6 (вариант 1)**

Изобразим заданную марковскую цепь

Изобразим заданную марковскую цепь<br> $p(a|a) = 0.0, p(a|b) = 0.15, p(a|c) = 0.7,$  $p(a|a) = 0.0, p(a|b) = 0.15, p(a|c) = 0.7,$ <br>  $p(b|a) = 0.9, p(b|b) = 0.4, p(b|c) = 0.3,$  $p(b|a) = 0.9,$   $p(b|b) = 0.4,$   $p(b|c) = 0.3,$ <br>  $p(c|a) = 0.1,$   $p(c|b) = 0.45,$   $p(c|c) = 0.0.$ 

в виде конечного автомата:

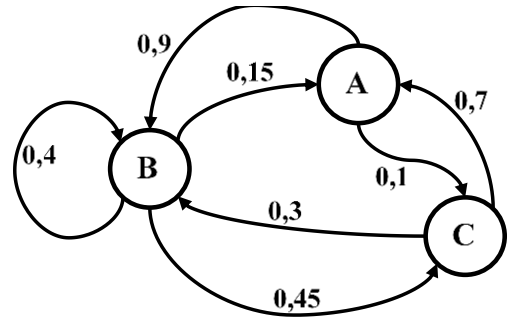

*Рис. 1*

В соответствие с заданными вероятностями переходов можно записать связь вероятностей состояний марковской цепи на і-м и  $(i+1)$ -м шагах:

$$
p(X_{i+1} = s_k) = \sum_{s_j \in \{a,b,c\}} p(X_i = s_j) \cdot p(X_{i+1} = s_k | X_i = s_j), s_k \in \{a,b,c\},
$$
  
\n
$$
p(X_{i+1} = a) = 0,15 \cdot p(X_i = b) + 0,7 \cdot p(X_i = c),
$$
  
\n
$$
p(X_{i+1} = b) = 0,9 \cdot p(X_i = a) + 0,4 \cdot p(X_i = b) + 0,3 \cdot p(X_i = c),
$$
  
\n
$$
p(X_{i+1} = c) = 0,1 \cdot p(X_i = a) + 0,45 \cdot p(X_i = b).
$$

Поскольку для стационарного (асимптотического) распределения  $p(X_{i+1} = s_i) = p(X_i = s_i)$  для  $s_i \in \{a, b, c\}$ , обозначим эти вероятности как  $p_s$  и запишем систему уравнений, дополненную ограничением  $\sum_{s \in \{a,b,c\}} p_{s_j} = 1$ :

$$
\begin{cases}\np_a = 0, 15 \cdot p_b + 0, 7 \cdot p_c, \\
p_b = 0, 9 \cdot p_a + 0, 4 \cdot p_b + 0, 3 \cdot p_c, \\
p_c = 0, 1 \cdot p_a + 0, 45 \cdot p_b, \\
p_a + p_b + p_c = 1.\n\end{cases}
$$

Решим эту систему (поскольку одно из первых трёх уравнений является избыточным, исключим второе):

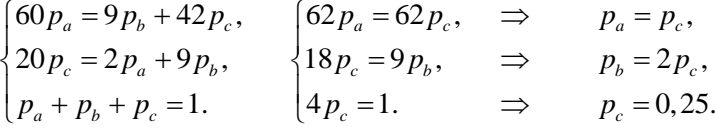

образом, значения вероятностей стационарного Таким марковской распределения заданной цепи равны  $p_a = 0, 25, p_b = 0, 5, p_c = 0, 25.$ 

Энтропия для этого распределения рассчитывается  $\overline{10}$ стандартной формуле:

$$
H(X_i) = \sum_{s_j \in \{a,b,c\}} p(X_i = s_j) \log_2 p(X_i = s_j) = \sum_{s_j \in \{a,b,c\}} p_{s_j} \log_2 p_{s_j} = \frac{3}{2}.
$$

Для вычисления энтропии  $H(X_i X_{i+1})$  необходимы совместные вероятности  $p(X_i = s_j, X_{i+1} = s_k)$ , которые вычисляются по формуле:  $p(X_i = s_j, X_{i+1} = s_k) = p(X_i = s_j) p(X_{i+1} = s_k | X_i = s_j) = p_{s_i} p(s_k | s_j).$ 

Таким образом:

$$
p(X_i = a, X_{i+1} = a) = 0,
$$
  
\n
$$
p(X_i = b, X_{i+1} = a) = \frac{3}{40},
$$
  
\n
$$
p(X_i = c, X_{i+1} = a) = \frac{7}{40},
$$
  
\n
$$
p(X_i = a, X_{i+1} = b) = \frac{9}{40},
$$
  
\n
$$
p(X_i = b, X_{i+1} = b) = \frac{8}{40},
$$
  
\n
$$
p(X_i = c, X_{i+1} = b) = \frac{3}{40},
$$
  
\n
$$
p(X_i = a, X_{i+1} = c) = \frac{1}{40},
$$
  
\n
$$
p(X_i = b, X_{i+1} = c) = \frac{9}{40},
$$
  
\n
$$
p(X_i = c, X_{i+1} = c) = 0,
$$
  
\n
$$
H(X_i X_{i+1}) = -\left(\frac{3}{40} \log_2 \frac{3}{40} + \frac{7}{40} \log_2 \frac{7}{40} + \frac{9}{40} \log_2 \frac{9}{40} + \frac{8}{40} \log_2 \frac{8}{40} + \frac{3}{40} \log_2 \frac{3}{40} + \frac{1}{40} \log_2 \frac{1}{40} + \frac{9}{40} \log_2 \frac{9}{40}\right).
$$

Условная энтропия  $H_{X_i}(X_{i+1})$  может быть найдена двумя способами.

Первый способ:

$$
H_{X_i}\left(X_{i+1}\right) = \sum_{s_j \in \{a,b,c\}} P_{s_j} \sum_{s_k \in \{a,b,c\}} p\left(s_k \mid s_j\right) \log_2 p\left(s_k \mid s_j\right).
$$

Второй способ:

$$
H_{X_i}(X_{i+1}) = H(X_i X_{i+1}) - H(X_i).
$$

## Задача 2.7

Непрерывная случайная величина Х распределена по закону равной вероятности в пределах от  $x_0$  до  $x_0 + a$ :

$$
f(x) = \begin{cases} 0, & x < x_0, \\ \frac{1}{a}, & x_0 \le x \le x_0 + a, \\ 0, & x > x_0 + a. \end{cases}
$$

Найти дифференциальную энтропию этой случайной величины.

## Залача 2.8

Непрерывная случайная величина X распределена  $\overline{10}$ нормальному закону с параметрами  $N(0, \sigma^2)$ .

$$
f(x) = \frac{1}{\sqrt{2\pi\sigma^2}} e^{-\frac{x^2}{2\sigma^2}}.
$$

Найти дифференциальную энтропию этой случайной величины.

#### Залача 2.9

Непрерывная случайная величина Х распределена  $\Pi$ O экспоненциальному закону:

$$
f(x) = \begin{cases} \lambda e^{-\lambda x}, & x \ge 0, \\ 0, & x < 0. \end{cases}
$$

Найти дифференциальную энтропию этой случайной величины.

## **Задача 2.10**

Сравнить энтропии непрерывных случайных сигналов, распределенных соответственно равномерно на интервале  $\left[-\alpha;\alpha\right]$  и нормально, если их дисперсии равны.

## **Задача 2.11**

Сравнить дисперсии непрерывных случайных сигналов, распределенных соответственно равномерно на интервале  $\left[-\alpha;\alpha\right]$  и нормально, если их энтропии равны.

# <span id="page-24-0"></span>*Тема 3. Количество информации*

# **Задача 3.1**

Даны вероятности появления входных символов в канале и вероятности верной/ошибочной передачи (см. варианты).

$$
p(x_0) = 0.5, \t p(x_1) = 0.5,
$$
  
\n
$$
p(y_0 | x_0) = 1, \t p(y_0 | x_1) = 0.5,
$$
  
\n
$$
p(y_1 | x_0) = 0, \t p(y_1 | x_1) = 0.5.
$$
  
\nBbiuucin with  $I(X, Y)$ .  
\n
$$
Bapuamm \t{3a}a m u\tilde{u}.
$$
  
\n
$$
p(x_0) = \frac{1}{4}, \t p(x_1) = \frac{3}{4},
$$
  
\n1) 
$$
p(y_0 | x_0) = \frac{4}{5}, \t p(y_0 | x_1) = \frac{4}{15},
$$
  
\n
$$
p(y_1 | x_0) = \frac{1}{5}, \t p(y_1 | x_1) = \frac{11}{15}.
$$
  
\n
$$
p(x_0) = 0.5, \t p(x_1) = 0.5,
$$
  
\n2) 
$$
p(y_0 | x_0) = 1, \t p(y_0 | x_1) = 0.25,
$$
  
\n
$$
p(y_1 | x_0) = 0, \t p(y_1 | x_1) = 0.75.
$$
  
\n
$$
p(x_0) = 0.5, \t p(x_1) = 0.5,
$$
  
\n3) 
$$
p(y_0 | x_0) = 1, \t p(y_0 | x_1) = 0.5,
$$
  
\n
$$
p(y_1 | x_0) = 0, \t p(y_1 | x_1) = 0.5.
$$
  
\n
$$
p(y_0) = 0.75, \t p(x_1) = 0.25,
$$
  
\n4) 
$$
p(y_0 | x_0) = 1, \t p(y_0 | x_1) = 0.5,
$$
  
\n
$$
p(y_1 | x_0) = 0, \t p(y_1 | x_1) = 0.5.
$$
  
\n5) 
$$
p(y_0 | x_0) = 1, \t p(y_0 | x_1) = 0.25,
$$
  
\n5) 
$$
p(y_0 | x_0) = 1, \t p(y_0 | x_1) = 0.25,
$$
  
\n6)

$$
p(x_0) = 0.75, \t p(x_1) = 0.25,
$$
  
\n6)  $p(y_0 | x_0) = 0.75, \t p(y_0 | x_1) = 0.5,$   
\n $p(y_1 | x_0) = 0.25, \t p(y_1 | x_1) = 0.5.$   
\n $p(x_0) = 0.75, \t p(x_1) = 0.25,$   
\n7)  $p(y_0 | x_0) = 0.5, \t p(y_0 | x_1) = 0.25,$   
\n $p(y_1 | x_0) = 0.5, \t p(y_1 | x_1) = 0.75.$   
\n $p(x_0) = 0.75, \t p(x_1) = 0.25,$   
\n8)  $p(y_0 | x_0) = 0.75, \t p(y_0 | x_1) = 0,$   
\n $p(y_1 | x_0) = 0.25, \t p(y_1 | x_1) = 1.$ 

# **Решение задачи 3.1 (вариант 1)**

Даны вероятности:

$$
p(x_0) = \frac{1}{4}, \qquad p(x_1) = \frac{3}{4},
$$
  
\n
$$
p(y_0 | x_0) = \frac{4}{5}, \quad p(y_0 | x_1) = \frac{4}{15},
$$
  
\n
$$
p(y_1 | x_0) = \frac{1}{5}, \quad p(y_1 | x_1) = \frac{11}{15}.
$$

Вычислим вероятности событий *j y* , а также условные вероятности  $p(y_j | x_i)$ :

$$
p(y_0) = p(x_0) p(y_0 | x_0) + p(x_1) p(y_0 | x_1) = \frac{1}{4} \cdot \frac{4}{5} + \frac{3}{4} \cdot \frac{4}{15} = \frac{2}{5},
$$
  
\n
$$
p(y_1) = p(x_0) p(y_1 | x_0) + p(x_1) p(y_1 | x_1) = \frac{1}{4} \cdot \frac{1}{5} + \frac{3}{4} \cdot \frac{11}{15} = \frac{3}{5},
$$
  
\n
$$
p(x_0 | y_0) = \frac{p(x_0) p(y_0 | x_0)}{p(y_0)} = \frac{1}{4} \cdot \frac{4}{5} \cdot \frac{5}{2} = \frac{1}{2},
$$
  
\n
$$
p(x_1 | y_0) = \frac{p(x_1) p(y_0 | x_1)}{p(y_0)} = \frac{3}{4} \cdot \frac{4}{15} \cdot \frac{5}{2} = \frac{1}{2},
$$

$$
p(x_0 | y_1) = \frac{p(x_0) p(y_1 | x_0)}{p(y_1)} = \frac{1}{4} \cdot \frac{1}{5} \cdot \frac{5}{3} = \frac{1}{12},
$$
  

$$
p(x_1 | y_1) = \frac{p(x_1) p(y_1 | x_1)}{p(y_1)} = \frac{3}{4} \cdot \frac{11}{15} \cdot \frac{5}{3} = \frac{11}{12}.
$$

Рассчитаем все необходимые энтропии:

$$
p(x_0 | y_1) = \frac{P(x_0) P(x_1 | x_0)}{P(y_1)} = \frac{1}{4} \cdot \frac{1}{5} \cdot \frac{2}{3} = \frac{1}{12},
$$
  
\n
$$
p(x_1 | y_1) = \frac{p(x_1) p(y_1 | x_1)}{p(y_1)} = \frac{3}{4} \cdot \frac{11}{15} \cdot \frac{5}{3} = \frac{11}{12}.
$$
  
\nРассчитаем все необходимые энтропии:  
\n
$$
H(X) = -\left(\frac{1}{4} \log_2 \frac{1}{4} + \frac{3}{4} \log_2 \frac{3}{4}\right),
$$
  
\n
$$
H_Y(X) = -\frac{2}{5} \left(\frac{1}{2} \log_2 \frac{1}{2} + \frac{1}{2} \log_2 \frac{1}{2}\right) - \frac{3}{5} \left(\frac{1}{12} \log_2 \frac{1}{12} + \frac{11}{12} \log_2 \frac{11}{12}\right),
$$
  
\n
$$
I(X,Y) = H(X) - H_Y(X).
$$
  
\nПомимо 37070, можко найти  $I(X,Y)$ , восгользова в іством  
\n
$$
I(X,Y) = I(Y,X) = H(Y) - H_X(Y)
$$
  
\n
$$
I(X,Y) = I(Y,X) + H(Y) - H(XY).
$$
  
\n
$$
B{\bf a} \text{лача } 3.2
$$
  
\nБронена пара *Итр*ов *ИГ*о се<sup>•</sup>г сиєстью гранями со значен в сообин  
\nранях от 1 до 6. Сколько информации содержится в собин  
\nранях от 1 до 6. Сколько информации содержится в собин  
\nВарианиы заданий.  
\n1) Кости различимы.  
\n
$$
B{\bf a} \text{дача } 3.3
$$
  
\n
$$
B{\bf a} \text{дача } 3.3
$$
  
\n
$$
B{\bf a} \text{дача } 3.3
$$
  
\n
$$
B{\bf a} \text{дача } 3.3
$$
  
\n
$$
B{\bf a} \text{д
$$

Помимо этого, можно найти  $I(X, Y)$ , воспользовавшись свойством

$$
I(X,Y) = I(Y,X) = H(Y) - H_X(Y)
$$

либо

$$
I(X,Y) = H(X) + H(Y) - H(XY).
$$

#### **Задача 3.2**

Брошена пара игральных костей с шестью гранями со значениями на гранях от 1 до 6. Сколько информации содержится в сообщении «Сумма выпавших значений равна 5» (см. варианты)?

*Варианты заданий:*

- 1) Кости различимы.
- 2) Кости неразличимы.

#### **Задача 3.3**

Задана марковская цепь (см. задача 2.6, варианты). Вычислить количество информации  $I(X_{i+1}, X_i)$ , где  $X_i$ ,  $X_{i+1}$  – асимптотические состояния марковской цепи на *і* -м и  $(i+1)$ -м шагах.

#### <span id="page-27-0"></span>*Тема 4. Каналы передачи данных*

#### **Задача 4.1**

Задан дискретный канал без памяти и без обратной связи с двумя возможными символами на входе 0,1 и восемью возможными символами на выходе  $(0,0',0'',0'',1'',1'',1',1')$ . . Заданы соответствующие вероятности переходов:

 $p(0|0) = p(1|1) = 0.309;$   $p(0|1) = p(1|0) = 0.309;$  $p(0'|0) = p(1'|1) = 0.191;$   $p(0'|1) = p(1'|0) = 0.017;$  $p(0" | 0) = p(1" | 1) = 0.191;$   $p(0" | 1) = p(1" | 0) = 0.044;$  $p(0"\mid 0) = p(1"\mid 1) = 0.150;$   $p(0"\mid 1) = p(1"\mid 0) = 0.092.$  $p(0|1) = p(1|0) = 0.006;$ 

Вычислить пропускную способность канала для различных способов демодуляции (см. варианты).

*Варианты заданий:*

1) Мягкая (soft) демодуляция. Выходные символы интерпретируются как есть:

 $0 \to 0;$   $0' \to 0';$   $0'' \to 0";$   $0''' \to 0"';$  $1^{\prime\prime}\rightarrow1^{\prime\prime};$   $1^{\prime\prime}\rightarrow1^{\prime};$   $1^{\prime}\rightarrow1^{\prime};$   $1\rightarrow1.$ 

2) Жесткая (hard) демодуляция. Выходные символы преобразуются в символы из алфавита  $(0,1)$ :

 $0 \to 0;$   $0' \to 0;$   $0'' \to 0;$   $0'' \to 0;$  $1^{\prime\prime}\rightarrow 1;$   $1^{\prime\prime}\rightarrow 1;$   $1^{\prime}\rightarrow 1;$   $1\rightarrow 1.$ 

3) Демодуляция со стиранием. Символы  $(0',0'',0'',1'',1'',1')$ интерпретируются как неизвестные, остальные преобразуются в

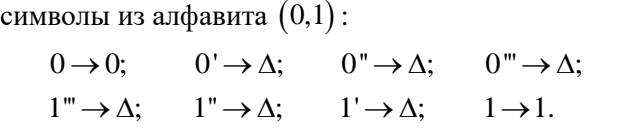

4) Демодуляция со стиранием. Символы  $(0", 0", 1", 1")$ интерпретируются как неизвестные, остальные преобразуются в символы из алфавита  $(0,1)$ :

 $0 \rightarrow 0;$   $0' \rightarrow 0;$   $0'' \rightarrow \Delta;$   $0''' \rightarrow \Delta;$  $1^{\prime\prime}\rightarrow\Delta; \qquad 1^{\prime\prime}\rightarrow\Delta; \qquad 1^{\prime}\rightarrow1; \qquad 1\rightarrow1.$ 

5) Демодуляция со стиранием. Символы  $(0^{\degree\degree},1^{\degree\degree})$ интерпретируются как неизвестные, остальные преобразуются в символы из алфавита  $(0,1)$ :

 $0 \rightarrow 0;$   $0' \rightarrow 0;$   $0'' \rightarrow 0;$   $0''' \rightarrow \Delta;$  $1^{\prime\prime}\rightarrow\Delta; \qquad 1^{\prime\prime}\rightarrow 1; \qquad 1^{\prime}\rightarrow 1; \qquad 1\rightarrow 1.$ 

## **Решение задачи 4.1 (вариант 3)**

Вероятности передачи для заданного способа демодуляции принимают следующий вид (на основе исходных вероятностей):

$$
p(0|0) = p(1|1) = 0,309;
$$
  
\n
$$
p(0|1) = p(1|0) = 0,006;
$$
  
\n
$$
p(0|1) = p(1|0) = 0,006;
$$

Рассмотрим

$$
C = \max_{p_x} I(X,Y) = \max_{p_x} I(Y,X) = \max_{p_x} (H(Y) - H_x(Y)).
$$

По свойству симметричного канала, максимум количества информации достигается при равномерном распределении *p<sup>x</sup>* .

$$
p_x(0) = p_x(1) = 0,5.
$$
  
\n
$$
p_y(0) = p_y(1) = 0,1575; p_y(\Delta) = 0,685.
$$
  
\n
$$
H(Y) = -0,315 \log_2 0,1575 - 0,685 \log_2 0,685.
$$
  
\n
$$
H_x(Y) = -0,5 \cdot (0,309 \log_2 0,309 + 0,006 \log_2 0,006 + 0,685 \log_2 0,685)
$$
  
\n
$$
-0,5 \cdot (0,309 \log_2 0,309 + 0,006 \log_2 0,006 + 0,685 \log_2 0,685) =
$$
  
\n
$$
= -0,309 \log_2 0,309 - 0,006 \log_2 0,006 - 0,685 \log_2 0,685
$$
  
\n
$$
C = -0,315 \log_2 0,1575 + 0,309 \log_2 0,309 + 0,006 \log_2 0,006.
$$

#### <span id="page-29-0"></span>Тема 5. Символьные коды. Префиксные коды

Три основных требования к полезному коду:

• любая закодированная строка должна быть однозначно декодируемой:

- символьный код должен быть прост для декодирования;
- код должен обеспечивать максимально возможное сжатие.

## Залача 5.1

Даны различные варианты кодов для ансамбля  $X$  (см. варианты).

Является ли код однозначно декодируемым (каждое кодовое идентифицировано слово может быть  $\mathbf{B}$ коловой последовательности)?

Является ли код мгновенно декодируемым (конец каждого быть идентифицирован КОЛОВОГО слова может без учета последующих символов)?

Обеспечивает ли код максимально возможное сжатие (не существует однозначно декодируемого кода, в котором хотя бы одна кодовая комбинация содержит меньше знаков, чем у приведённого, при этом остальные кодовые комбинации содержат не больше знаков, чем у приведённого)?

Варианты заданий:

|    | $\mathcal{X}_1$ | $x_{2}$ | $\mathcal{X}_2$ | $x_4$ | $x_{5}$ | $x_{6}$ |
|----|-----------------|---------|-----------------|-------|---------|---------|
| 1) |                 |         | 01              | 010   | 0110    | 0111    |
| 2) |                 |         | 01              | 000   | 1110    | 10101   |
| 3) | 00              | 01      | 100             | 110   | 1110    | 1111    |
| 4) | 00              | 01      | 100             | 101   | 110     | 111     |

Таблица 1

## <span id="page-30-0"></span>*Тема 6. Кодирование Шеннона-Фано. Кодирование Хаффмена*

Кодирование алгоритмом Шеннона-Фано производится следующим образом. Кодируемые знаки выписывают в таблицу в порядке убывания их вероятностей в сообщениях. Затем их разделяют на две группы так, чтобы значения сумм вероятностей в каждой группе были близкими. Все знаки одной из групп в соответствующем разряде кодируются, например, единицей, тогда знаки второй группы кодируются нулем. Каждую полученную в процессе деления группу подвергают вышеописанной операции до тех пор, пока в результате очередного деления в каждой группе не останется по одному знаку.

При использовании алгоритма Хаффмена, кодируемые знаки также располагают в порядке убывания их вероятностей. Далее на каждом этапе две последние позиции списка заменяются одной и ей приписывают вероятность, равную сумме вероятностей заменяемых позиций. После этого производится пересортировка списка по убыванию вероятностей, с сохранением информации о том, какие именно знаки объединялись на каждом этапе. Процесс продолжается до тех пор, пока не останется единственная позиция с вероятностью, равной 1.

После этого строится кодовое дерево. Корню дерева ставится в соответствие узел с вероятностью, равной 1. Далее каждому узлу приписываются два потомка с вероятностями, которые участвовали в формировании значения вероятности обрабатываемого узла. Так продолжают до достижения узлов, соответствующих вероятностям исходных знаков.

Процесс кодирования по кодовому дереву осуществляется следующим образом. Одной из ветвей, выходящей из каждого узла, например, с более высокой вероятностью, ставится в соответствие символ 1, а с меньшей – 0. Спуск от корня к нужному знаку дает код этого знака. Правило кодирования в случае равных вероятностей оговаривается особо.

31

# **Задача 6.1**

Используя алгоритмы Шеннона-Фано и Хаффмена, провести эффективное кодирование ансамбля из восьми знаков <sub>Z,</sub> с заданными вероятностями (см. варианты).

Для построенного эффективного кода определить среднюю длину кодовой комбинации.

*Варианты заданий:*

1) 
$$
Z = \begin{bmatrix} z_1 & z_2 & z_3 & z_4 & z_5 & z_6 & z_7 & z_8 \ 0.26 & 0.24 & 0.15 & 0.12 & 0.09 & 0.07 & 0.05 & 0.02 \end{bmatrix}
$$
  
\n2)  $Z = \begin{bmatrix} z_1 & z_2 & z_3 & z_4 & z_5 & z_6 & z_7 & z_8 \ 0.26 & 0.23 & 0.16 & 0.11 & 0.09 & 0.08 & 0.05 & 0.02 \end{bmatrix}$   
\n3)  $Z = \begin{bmatrix} z_1 & z_2 & z_3 & z_4 & z_5 & z_6 & z_7 & z_8 \ 0.21 & 0.19 & 0.15 & 0.13 & 0.12 & 0.09 & 0.06 & 0.05 \end{bmatrix}$   
\n4)  $Z = \begin{bmatrix} z_1 & z_2 & z_3 & z_4 & z_5 & z_6 & z_7 & z_8 \ 0.23 & 0.17 & 0.15 & 0.14 & 0.1 & 0.09 & 0.07 & 0.05 \end{bmatrix}$   
\n5)  $Z = \begin{bmatrix} z_1 & z_2 & z_3 & z_4 & z_5 & z_6 & z_7 & z_8 \ 0.26 & 0.19 & 0.14 & 0.11 & 0.1 & 0.08 & 0.07 & 0.05 \end{bmatrix}$   
\n6)  $Z = \begin{bmatrix} z_1 & z_2 & z_3 & z_4 & z_5 & z_6 & z_7 & z_8 \ 0.26 & 0.22 & 0.16 & 0.12 & 0.09 & 0.07 & 0.05 & 0.03 \end{bmatrix}$   
\n7)  $Z = \begin{bmatrix} z_1 & z_2 & z_3 & z_4 & z_5 & z_6 & z_7 & z_8 \ 0.20 & 0.18 & 0.14 & 0.12 & 0.12 & 0.1 & 0.08 & 0.06 \end{bmatrix}$   
\n8)  $Z = \begin{bmatrix} z_1 & z_2 & z_3 & z_4 & z_5 & z_6 & z_7 & z_8 \ 0.22 & 0.1$ 

11) 
$$
Z = \begin{bmatrix} z_1 & z_2 & z_3 & z_4 & z_5 & z_6 & z_7 & z_8 \ 0.24 & 0.17 & 0.16 & 0.14 & 0.09 & 0.08 & 0.07 & 0.05 \end{bmatrix}
$$
.  
\n12)  $Z = \begin{bmatrix} z_1 & z_2 & z_3 & z_4 & z_5 & z_6 & z_7 & z_8 \ 0.24 & 0.23 & 0.16 & 0.14 & 0.08 & 0.06 & 0.06 & 0.03 \end{bmatrix}$ .  
\n13)  $Z = \begin{bmatrix} z_1 & z_2 & z_3 & z_4 & z_5 & z_6 & z_7 & z_8 \ 0.21 & 0.17 & 0.14 & 0.13 & 0.12 & 0.1 & 0.07 & 0.06 \end{bmatrix}$ .  
\n14)  $Z = \begin{bmatrix} z_1 & z_2 & z_3 & z_4 & z_5 & z_6 & z_7 & z_8 \ 0.22 & 0.18 & 0.16 & 0.12 & 0.12 & 0.1 & 0.05 & 0.05 \end{bmatrix}$ .

### **Решение задачи 6.2 (вариант 3)**

1  $\sim$ 2  $\sim$ 3  $\sim$ 4  $\sim$ 5  $\sim$ 6  $\sim$ 7  $\sim$ 8 0,26 0,24 0,15 0,12 0,09 0,07 0,05 0,02  $Z = \begin{bmatrix} z_1 & z_2 & z_3 & z_4 & z_5 & z_6 & z_7 & z_8 \ 0,26 & 0,24 & 0,15 & 0,12 & 0,09 & 0,07 & 0,05 & 0,02 \end{bmatrix}$ 

Выполним кодирование этого ансамбля по алгоритму Шеннона-Фано. Продемонстрируем первые три шага алгоритма после сортировки ансамбля по убыванию вероятностей:

*Таблица 2*

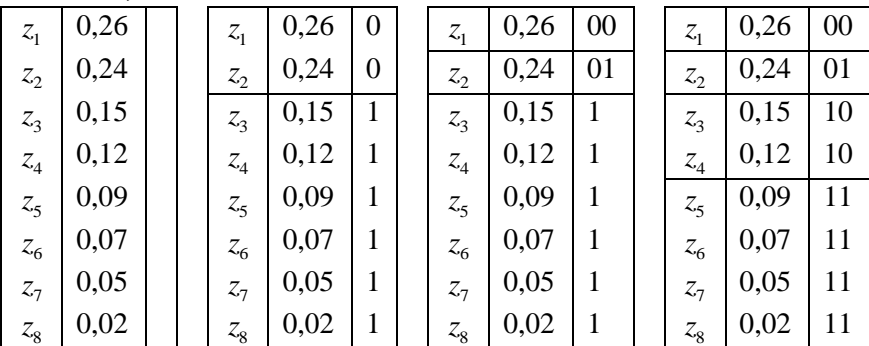

Выполняем эту процедуру до тех пор, пока в результате очередного деления в каждой группе не останется по одному знаку.

Таблииа 3

|                 | 0,26 | 00    |
|-----------------|------|-------|
| $z_{2}$         | 0,24 | 01    |
| $\mathcal{Z}_3$ | 0,15 | 100   |
| $\mathcal{Z}_4$ | 0,12 | 101   |
| $\mathcal{Z}_5$ | 0,09 | 110   |
| $\mathcal{Z}_6$ | 0,07 | 1110  |
| $\mathcal{Z}_7$ | 0,05 | 11110 |
| $z_8$           | 0,02 | 11111 |

Средняя длина кодовой комбинации получившегося кода:

 $l_{over} = 0,26 \cdot 2 + 0,24 \cdot 2 + 0,15 \cdot 3 + 0,12 \cdot 3 +$ 

 $+0.09 \cdot 3 + 0.07 \cdot 4 + 0.05 \cdot 5 + 0.02 \cdot 5 = 2.21.$ 

Выполним кодирование этого ансамбля по алгоритму Хаффмена. Заполним таблицу после сортировки ансамбля по убыванию вероятностей. Будем отмечать новое получившееся значение вероятности (сумму) на каждом шаге подчёркиванием и полужирным шрифтом.

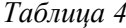

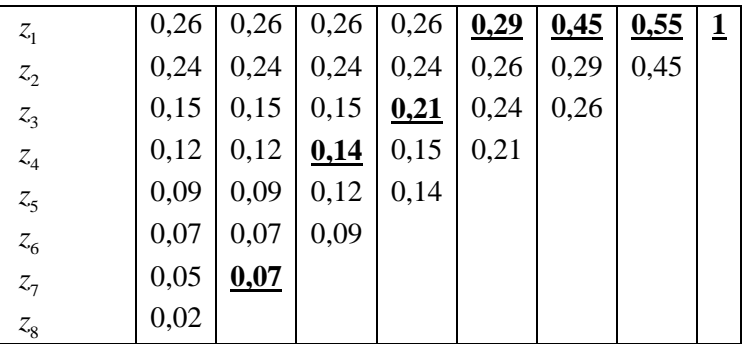

Построим дерево кодирования на основе полученной таблицы:

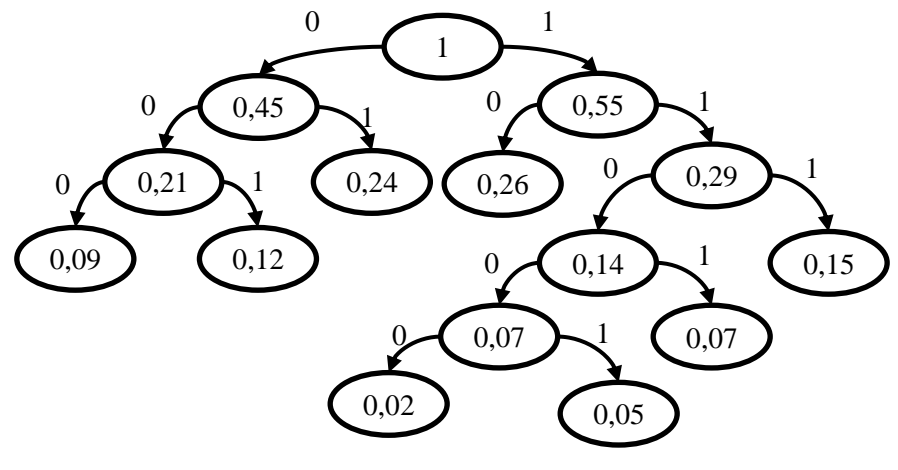

 $Puc. 2$ 

На основе построенного дерева формируем коды:

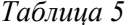

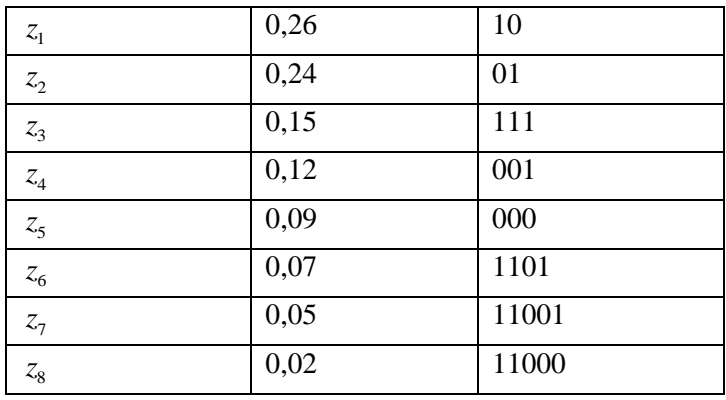

Средняя длина кодовой комбинации получившегося кода:  $l_{aver} = 0,26 \cdot 2 + 0,24 \cdot 2 + 0,15 \cdot 3 + 0,12 \cdot 3 +$  $+0.09 \cdot 3 + 0.07 \cdot 4 + 0.05 \cdot 5 + 0.02 \cdot 5 = 2.21.$ 

# **Задача 6.3**

При помощи алгоритма Хаффмена построить эффективный код для ансамбля (см. варианты) с использованием блоков по два или три знака (см. варианты).

Вычислить среднюю длину кодовой комбинации. *Варианты заданий:*

1) 
$$
Z = \begin{bmatrix} z_1 & z_2 \ 0,9 & 0,1 \end{bmatrix}
$$
, 6локами по три знака.  
\n2)  $Z = \begin{bmatrix} z_1 & z_2 \ 0,8 & 0,2 \end{bmatrix}$ , 6локами по три знака.  
\n3)  $Z = \begin{bmatrix} z_1 & z_2 \ 0,7 & 0,3 \end{bmatrix}$ , 6локами по три знака.  
\n4)  $Z = \begin{bmatrix} z_1 & z_2 \ 0,6 & 0,4 \end{bmatrix}$ , 6локами по три знача.  
\n5)  $Z = \begin{bmatrix} z_1 & z_2 & z_3 \ 0,7 & 0,2 & 0,1 \end{bmatrix}$ , 6локами по три знача.  
\n6)  $Z = \begin{bmatrix} z_1 & z_2 & z_3 \ 0,6 & 0,3 & 0,1 \end{bmatrix}$ , 6локами по три знача.  
\n7)  $Z = \begin{bmatrix} z_1 & z_2 & z_3 \ 0,5 & 0,2 & 0,3 \end{bmatrix}$ , 6люками по три знача.
## Тема 7. Другие эффективные коды

### Гамма-код

Гамма-код Элиаса — это универсальный код для кодирования положительных целых чисел, разработанный Питером Элиасом. Он обычно используется при кодировании целых чисел, максимальное значение которых не может быть определено заранее.

Алгоритм кодирования гамма-кодом Элиаса:

- 1. Записать число в двоичном представлении.
- 2. Перед двоичным представлением дописать нули, количество которых на единицу меньше количества битов двоичного представления числа.

Алгоритм декодирования гамма-кода Элиаса

- 1. Считать все нули, встречающиеся до первой единицы. Пусть N — количество этих нулей.
- 2. Считать N+1 цифр целого числа.

### Дельта-код

Дельта-код Элиаса — это модификация гамма-кода Элиаса, в котором число разрядов двоичного представления числа, в свою очередь, тоже кодируется дельта-кодом Элиаса.

Алгоритм кодирования дельта-кодом Элиаса:

- 1. Записать число без в двоичном представлении без старшей елинины.
- 2. Перед двоичным представлением записать количество битов двоичного представления исходного числа гамма-кодом Элиаса.

Алгоритм декодирования дельта -кода Элиаса

- 1. Считать все нули, встречающиеся до первой единицы. Пусть М — количество этих нулей.
- 2. Записать в L число, представленное следующими M+1 битов.
- 3. Считать следующие L-1 битовых цифр и приписать к ним слева единицу.

### Омега-код (рекурсивный код) Элиаса

Так же, как гамма- и дельта-код Элиаса, он приписывает к началу целого числа порядок его величины в универсальном коде. Однако, в отличие от двух других указанных кодов, омега-код рекурсивно кодирует префикс, именно поэтому он также известен, как рекурсивный код Элиаса.

Алгоритм кодирования омега-кодом Элиаса числа N:

- 1. Записать ноль в конец представления.
- 2. Если N единица, работа алгоритма останавливается.
- 3. Двоичное представление числа N добавляется в начало представления.
- 4. Переменной N присваивается значение, равное количеству записанных на предыдущем шаге битов минус один.
- 5. Переход к шагу 2.

Алгоритм декодирования омега - кода Элиаса

- 1. Начать с переменной N, установленной в значение 1.
- 2. Если следующий бит равен нулю, работа алгоритма останавливается, декодируемое число равно N.
- 3. Если следующий бит равен единице, считывается N+1 бит (включая единицу), полученное бинарное число записывается в N. Переход к шагу 2.

Алгоритм LZW

- 1. Инициализация словаря всеми возможными односимвольными фразами. Инициализация входной фразы о первым символом сообщения.
- 2. Считать очередной символ К из кодируемого сообщения.
- 3. Если КОНЕЦ СООБЩЕНИЯ, то выдать код для  $\omega$ , закончить кодирование, иначе переход к 4.
- 4. Если фраза о К уже есть в словаре, присвоить входной фразе значение оК и перейти к шагу 2, иначе выдать код, соответствующий  $\omega$ , добавить  $\omega K$  в словарь, присвоить входной фразе значение К и перейти к шагу 2.

# **Задача 7.1**

Закодировать число (см. варианты) гамма-, дельта- и омега-кодом Элиаса.

*Варианты заданий:*

- 1) 45.
- 2) 56.
- 3) 67.
- 4) 78.
- 5) 89.
- 6) 100.

# **Решение задачи 7.1 (вариант 1).**

Кодирование гамма-кодом Элиаса:

$$
45 = \underbrace{101101}_{6},
$$

$$
\gamma(45) = \underbrace{00000101101}_{6}.
$$

Кодирование дельта-кодом Элиаса:

$$
45 = \underbrace{10 + 101}_{6},
$$
  
\n
$$
6 = \underbrace{110}_{3},
$$
  
\n
$$
\gamma(6) = \underbrace{00}{2} = \underbrace{100}_{3},
$$
  
\n
$$
\delta(6) = \underbrace{000}_{2} = \underbrace{1000}_{3} = \underbrace{1000}_{3} = \underbrace{1000}{3}.
$$

Кодирование омега-кодом Элиаса:

$$
45 = \underbrace{101101}_{6},
$$
  
\n
$$
6 - 1 = 5 = \underbrace{101}_{3},
$$
  
\n
$$
3 - 1 = 2 = \underbrace{10}_{3},
$$
  
\n
$$
2 - 1 = 1 \rightarrow stop,
$$
  
\n
$$
\omega(6) = \underbrace{10101101101}_{2} \omega(10).
$$

### **Задача 7.2**

Декодировать число (см. варианты), закодированное гамма-кодом Элиаса.

*Варианты заданий:*

- 1) 011.
- 2) 00110.
- 3) 0001010.
- 4) 000010110.

# **Задача 7.3**

Декодировать число (см. варианты), закодированное дельтакодом Элиаса.

*Варианты заданий:* 1) 01110. 2) 00100110. 3) 0011011011. 4) 000100111001100.

# **Задача 7.4**

Декодировать число (см. варианты), закодированное омега-кодом Элиаса.

*Варианты заданий:*

- 1) 101100.
- 2) 1111100.
- 3) 10100101000.
- 4) 101011010110.

# **Задача 7.5**

Закодировать строку (см. варианты) , составленную из символов заданного алфавита (см. варианты), при помощи алгоритма LZW.

*Варианты заданий:*

- 1) Строка: "abcdabceab". Алфавит {"a", "b", "c", "d", "e"}.
- 2) Строка: "ababcdabc". Алфавит {"a", "b", "c", "d"}.
- 3) Строка: "abcabdabc". Алфавит {"a", "b", "c", "d"}.

### Решение задачи 7.5 (вариант 1)

Колируется послеловательность «abcdabceab».

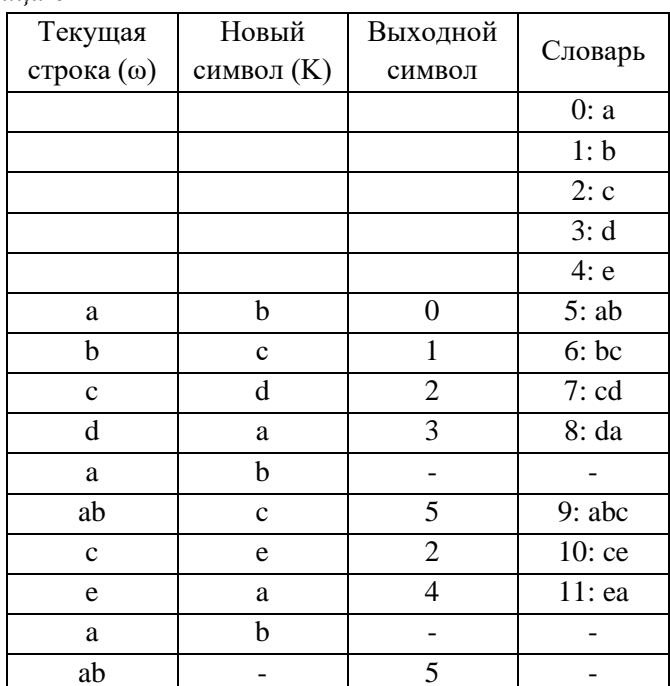

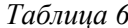

Итоговый код: 0, 1, 2, 3, 5, 2, 4, 5.

### Залача 7.6

Декодировать строку, составленную из символов заданного алфавита (см. варианты), из кодовой последовательности (см. варианты), полученной при помощи алгоритма LZW.

Варианты заданий:

1) Код: «0, 1, 2, 3, 5, 2, 4, 5». Алфавит: {"a", "b", "c", "d", "e"}.

2) Код: «0, 1, 4, 0, 2, 5, 6». Алфавит: {"a", "b", "c", "d"}.

# Решение задачи 7.6 (вариант 1)

Декодируется сообщение «0, 1, 2, 3, 5, 2, 4, 5». Алфавит: {"a", "b", "c", "d", "e"}.

# Таблица 7

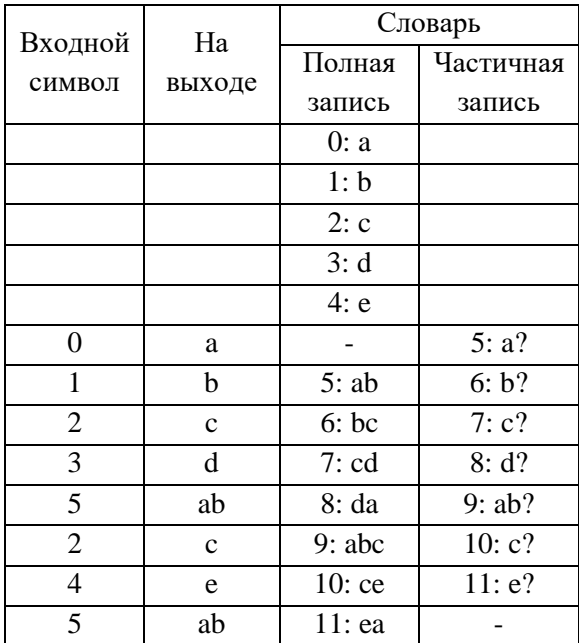

Декодированная строка: «abcdabceab».

#### Тема 8. Помехоустойчивое кодирование. Код Хэмминга

В соответствии с общей схемой построения группового кода, кажлой из  $2^{k} - 1$  ненулевых информационных послеловательностей ставится в соответствие  $n$ -разрядная разрешенная кодовая комбинация, в которой  $n - k$  символов проверочные. Они должны быть заполнены опознавателями так, чтобы имело место взаимнооднозначное соответствие множеств исправляемых ошибок (классов смежности) и опознавателей.

На этапе декодирования процедура определения символов опознавателя реализуется с использованием так называемых проверочных равенств как проверка на четность. При отсутствии ошибок в декодируемой последовательности в результате всех проверок на четность, должен получиться опознаватель из одних нулей. Для выполнения указанного правила каждый разряд опознавателя на этапе кодирования должен заполняться символом, который дополняет число единиц в суммируемых разрядах до четного числа единиц. Поэтому при отсутствии ошибок проверочные равенства, в которых к суммируемым разрядам прибавляется проверочный разряд, дают нуль в каждом проверочном разряде. При наличии ошибок в соответствующих разрядах опознавателя появляются единицы.

#### Залача 8.1

Сформировать набор векторов ошибок и опознавателей группового кода, предназначенного для передачи 15 символов, позволяющего исправлять одиночные ошибки.

#### Залача 8.2

Сформировать набор векторов ошибок и опознавателей группового кода, предназначенного для передачи 15 символов. позволяющего исправлять одиночные и обнаруживать двойные ошибки.

43

#### Задача 8.3

Сформировать набор векторов ошибок и опознавателей группового кода, предназначенного для передачи 31 символов, позволяющего исправлять одиночные ошибки.

#### Залача 8.4

Для заданных векторов ошибок и опознавателей (см. варианты) составить уравнения кодирования и проверочные равенства.

Варианты заданий:

Таблииа 8

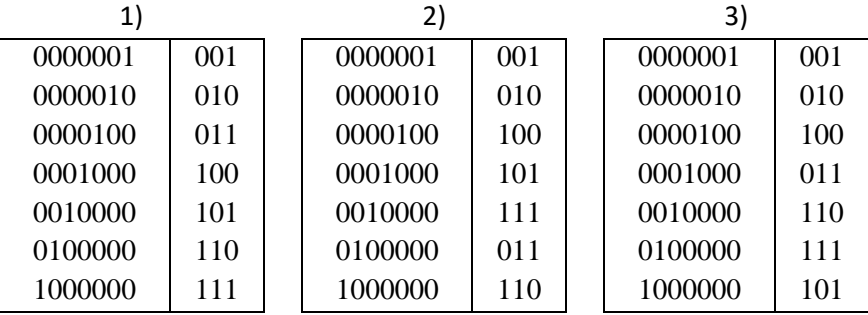

#### Решение задачи 8.4 (вариант 1)

Обозначим разряды векторов ошибок как  $a_7a_6a_5a_1a_2a_3$ , а разряды опознавателей как  $b_3b_2b_1$ .

Тогда проверочные равенства принимают вид:

 $\begin{cases} b_1 = a_1 + a_3 + a_5 + a_7, \\ b_2 = a_2 + a_3 + a_6 + a_7, \end{cases}$  $|b_3 = a_4 + a_5 + a_6 + a_7$ .

Выбрав в качестве информационных битов  $a_3$ ,  $a_5$ ,  $a_6$  и  $a_7$ , а в качестве проверочных -  $a_1$ ,  $a_2$  и  $a_3$ , подставив в качестве опознавателей нули, получаем уравнения кодирования:

$$
\begin{cases} a_1 = a_3 + a_5 + a_7, \\ a_2 = a_3 + a_6 + a_7, \\ a_4 = a_5 + a_6 + a_7. \end{cases}
$$

#### **Задача 8.5**

Для заданных векторов ошибок и опознавателей

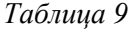

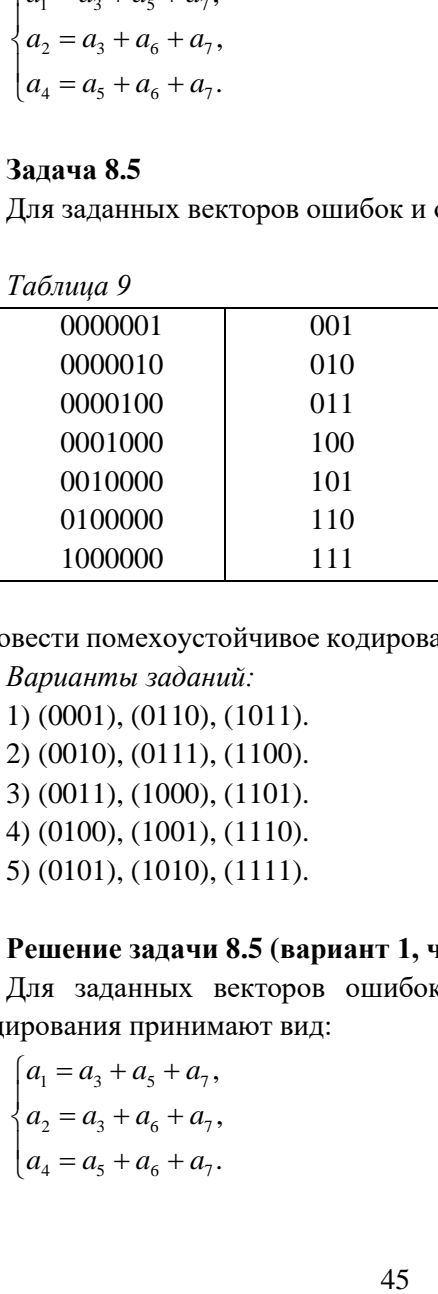

Провести помехоустойчивое кодирование сообщений (см. варианты).

*Варианты заданий:*

1) (0001), (0110), (1011).

2) (0010), (0111), (1100).

3) (0011), (1000), (1101).

- 4) (0100), (1001), (1110).
- 5) (0101), (1010), (1111).

### **Решение задачи 8.5 (вариант 1, частично)**

Для заданных векторов ошибок и опознавателей уравнения кодирования принимают вид:

 $1 \quad u_3 \quad u_5 \quad u_7$ 2  $u_3$   $u_6$   $u_7$ 4  $\mu_5$   $\mu_6$   $\mu_7$ , , .  $a_1 = a_2 + a_3 + a_4$  $a_{2} = a_{2} + a_{3} + a_{4}$  $a<sub>s</sub> = a<sub>s</sub> + a<sub>s</sub> + a$  $a_1 = a_3 + a_5 +$ I  $\{a_2 = a_3 + a_6 +$  $a_4 = a_5 + a_6 +$ 

Закодируем сообщение (0001). Заполним информационные биты значениями исходного сообщения:

 $7 \t 6 \t 5 \t (4) \t 3 \t (2) \t (1)$  $0 \t 0 \t 1$ 

Рассчитаем проверочные биты на основе информационных:

$$
\begin{cases}\na_1 = a_3 + a_5 + a_7 = 1 + 0 + 0 = 1, \\
a_2 = a_3 + a_6 + a_7 = 1 + 0 + 0 = 1, \\
a_4 = a_5 + a_6 + a_7 = 0 + 0 + 0 = 0.\n\end{cases}
$$

Заполним проверочные биты:

 $7 \t 6 \t 5 \t (4) \t 3 \t (2) \t (1)$ 0 0 0 0 1 1 1 .

Полученная кодовая комбинация: (0000111).

### **Задача 8.6**

Для заданных векторов ошибок и опознавателей

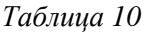

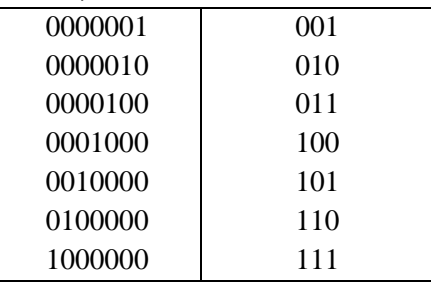

Обнаружить и исправить ошибку в случае её наличия для принятых кодовых комбинаций(см. варианты).

*Варианты заданий:*

1) (0111011), (0001111), (1100100), (1000101).

2) (1100010), (1011101), (1000111), (0110010).

3) (0011001), (0110001), (1101110), (0011101).

4) (1001110), (1001100), (1110101), (0110111).

```
5) (1011011), (0100111), (0100110), (1111010).
6) (0111101), (1101101), (1010011), (0010011).
7) (1100011), (1011110), (1110110), (1101001).
8) (1110100), (1110001), (0101111), (1011000).
9) (0101100), (0111010), (1111000), (1010111).
10) (1101011), (0010110), (1000100), (0111100).
11) (0011110), (1001001), (0001011), (0100010).
```
### **Решение задачи 8.6 (вариант 1, частично)**

Для заданных векторов ошибок и опознавателей проверочные равенства имеют вид:

 $1 - \frac{1}{1} + \frac{1}{2} + \frac{1}{2}$ 2  $v_2$   $v_3$   $v_6$   $v_7$ 3  $u_4$   $u_5$   $u_6$   $u_7$ , , .  $b_1 = a_1 + a_2 + a_3 + a_4$  $b_2 = a_2 + a_3 + a_4 + a_6$  $b_2 = a_1 + a_2 + a_3 + a_4$  $\left(b_1 = a_1 + a_2 + a_5 + a_6\right)$ I  $\{b_2 = a_2 + a_3 + a_6 +$  $b_3 = a_4 + a_5 + a_6 +$ 

Вычислим значения опознавателей для кода (0111011):

0 1 1 1 0 1 1,  
\n
$$
\begin{cases}\n1 & 1 \neq 0 \\
b_1 = a_1 + a_3 + a_5 + a_7 = 0, \\
b_2 = a_2 + a_3 + a_6 + a_7 = 0, \\
b_3 = a_4 + a_5 + a_6 + a_7 = 1.\n\end{cases}
$$

 $b_3b_2b_1=100$ .

Соответствующий этому опознавателю вектор ошибок: (0001000).

Суммируем кодовую комбинацию с вектором ошибок:

 $(0111011) + (0001000) = (0110011).$ 

Аналогичную процедуру можно проделать для остальных кодовых комбинаций.

#### Тема 9. Пиклические коды

Описание циклических колов удобно проволить с помощью многочленов. Для этого вводят фиктивную переменную  $x$ , степени которой соответствуют номерам разрядов, начиная с 0. В качестве коэффициентов многочленов берут цифры 0 и 1, т.е. вводятся в рассмотрение многочлены над полем  $GF(2)$ . Например, строка 1001011 описывается многочленом

 $1 \cdot x^6 + 0 \cdot x^5 + 0 \cdot x^4 + 1 \cdot x^3 + 0 \cdot x^2 + 1 \cdot x^1 + 1 \cdot x^0 = x^3 + x + 1$ 

Многочлен для каждой следующей строки образуется путем умножения на х. При этом, если крайний левый символ отличается от нуля для реализации операции переноса единицы в конец комбинации из результата необходимо вычесть (сложить  $\Pi$ O мо. Одулю 2) многочлен  $x^n + 1$ .

Все комбинации циклического кода могут быть построены на кольце многочленов путем задания на множестве *п*-разрядных кодовых комбинаций двух операций - сложения и умножения. Операция сложения многочленов в данном случае реализуется как сложение соответствующих коэффициентов по модулю 2.

Операция умножения реализуется  $\overline{\mathbf{R}}$ следующей последовательности. Многочлены перемножаются как обычно с последующим приведением коэффициентов по модулю 2. Если в результате умножения получается многочлен степени  $n$  и выше, то осуществляется его деление на заданный многочлен степени  $n$ , а результатом умножения считают остаток от деления. Ясно, что старшая степень этого остатка не будет превышать величины  $n-1$ , а полученный остаток будет соответствовать некоторой *п*-разрядной кодовой комбинации, т.е. обеспечивается замкнутость.

Операция деления является обычным делением многочленов, только вместо вычитания используется сложение по модулю 2.

$$
x^{6} + x^{4} + x^{2} + 1 \quad \boxed{x^{3} + x + 1}
$$
\n
$$
x^{6} + x^{4} + x^{3} \qquad \boxed{x^{3} + 1}
$$
\n
$$
x^{3} + x^{2} + 1
$$
\n
$$
x^{3} + x + 1
$$
\n
$$
x^{2} + x
$$

Построение несистематического кода. Для построения nкомбинации разрешенной  $a(x)$ . разрядной многочлен соответствующий кодируемой последовательности информационных символов, умножается на образующий многочлен:

 $q(x) = a(x)g(x)$ .

отличающийся от  $q(x)$ ) При леколировании (возможно многочлен  $\tilde{q}(x)$ , соответствующий принятой комбинации, делят на  $g(x)$ . Ясно, что в случае отсутствия ошибок сразу получится исходный многочлен  $a(x)$ . Если в принятой комбинации содержится ошибка, при делении образуется остаток  $r(x)$ , т.е.

 $\tilde{q}(x)/g(x) = f(x) + r(x)/g(x).$ 

По остатку определяется класс вычетов и производится исправление ошибки.

Недостаток данного способа кодирования заключается в том, что после обнаружения и исправления ошибки необходимо снова делить на  $g(x)$  для того, чтобы выделить информационные символы.

Построение систематического кода. Многочлен. соответствующий исходной информационной посылке  $a(x)$ , умножается на х<sup>т</sup>. Образовавшиеся после умножения свободные младшие разряды заполняются остатком от деления данного выражения на образующий многочлен:

 $q(x) = a(x) \cdot x^m + r(x)$ .

Многочлен  $q(x)$  обязан делиться на  $g(x)$  без остатка. Покажем это.

При делении  $a(x)x^m$  на  $g(x)$  в общем случае имеем  $a(x) \cdot x^m/g(x) = c(x) + r(x)/g(x),$ 

где  $c(x)$  – целый полином. Это равенство (с учетом того, что операции вычитания и сложения по молулю два совпадают) можно переписать в виде

$$
a(x)\cdot x^m/g(x)+r(x)/g(x)=c(x),
$$

ипи

$$
q(x) = a(x) \cdot x^m + r(x) = c(x)g(x).
$$

В данном случае информационные символы всегда остаются на первых *k* позициях. Такой код называют систематическим. При таком способе кодирования после исправления ошибок сразу становится известной исходная кодовая последовательность, занимающая первые  $k$  позиций.

#### Залача 9.1

Задан образующий многочлен  $g(x)$  (см. варианты). Определить опознаватели лля всех олиночных ошибок.

Варианты заданий:

- 1) Ko<sub> $\alpha$ </sub> (7,4),  $g(x) = x^3 + x + 1$ .
- 2) Kon (7,4),  $g(x) = x^3 + x^2 + 1$ .
- 3) Код (15, 10),  $g(x) = x^5 + x^4 + x^2 + 1$

#### Решение задачи 9.1 (вариант 1)

Для получения опознавателей составим таблицу степеней  $x$  от нулевой ло шестой и вычислим остатки от деления на образующий:

### Таблина 11

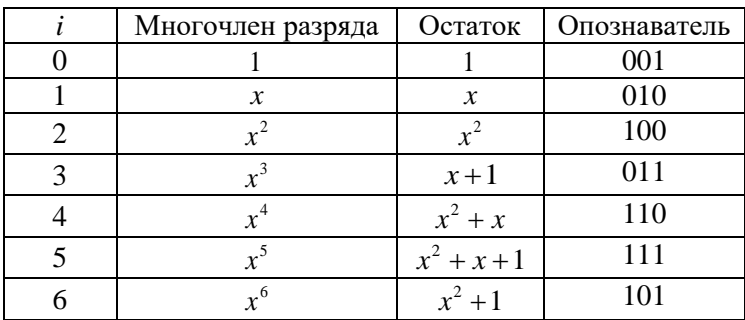

### Залача 9.2

Задан образующий многочлен кода (7,4)

 $g(x) = x^3 + x + 1$ .

Построить несистематический избыточный код для заданных сообщений (см. варианты).

Варианты заданий:

 $(1)$  (0101), (1010), (1111).

 $(2)$  (0001), (0110), (1011).

 $3)$  (0010), (0111), (1100).

 $(4)$  (0011), (1000), (1101).

 $(0100), (1001), (1110).$ 

### Решение задачи 9.2 (вариант 1, частично)

Для построения несистематического избыточного кода для сообщения (0011) преобразуем его в многочлен

 $(0101) \rightarrow x^2 + 1$ .

Умножим полученный многочлен на образующий:

 $(x^{2}+1)\cdot(x^{3}+x+1)=x^{5}+x^{2}+x+1.$ 

Соответствующая кодовая комбинация является несистематическим циклическим кодом:

 $x^5 + x^2 + x + 1 \rightarrow (0100111).$ 

Аналогичным образом можно получить код для остальных сообщений.

### **Задача 9.3**

Задан образующий многочлен кода (7,4)

 $g(x) = x^3 + x + 1$ .

Построить систематический избыточный код для заданных сообщений (см. варианты).

*Варианты заданий:*

1) (0101), (1010), (1111).

2) (0001), (0110), (1011).

3) (0010), (0111), (1100).

4) (0011), (1000), (1101).

5) (0100), (1001), (1110).

### **Решение задачи 9.3 (вариант 1, частично)**

Для построения систематического избыточного кода для сообщения (0101) преобразуем его в многочлен и умножим на  $x^3$ .

$$
(0101) \rightarrow (x2 + 1),
$$

$$
(x2 + 1)x3 = x5 + x3.
$$

Поделим полученный многочлен с остатком на образующий:

$$
x^5 + x^3 = g(x) \cdot x^2 + x^2.
$$

Сложим многочлен  $x^4 + x^3$  с полученным остатком  $x^2$ .

$$
x^5 + x^3 + x^2
$$

Соответствующая кодовая комбинация является систематическим циклическим кодом:

 $x^5 + x^3 + x^2 \rightarrow (0101100)$ .

Аналогичным образом можно получить код для остальных сообщений.

# **Задача 9.4 (вариант 1, частично)**

Задан образующий многочлен кода (7,4)

 $g(x) = x^3 + x + 1$ .

Обнаружить и исправить ошибку в случае её наличия для принятых кодовых комбинаций(см. варианты).

```
Варианты заданий:
```

```
1) (0111011), (0001111), (1100100), (1000101).
2) (1100010), (1011101), (1000111), (0110010).
3) (0011001), (0110001), (1101110), (0011101).
4) (1001110), (1001100), (1110101), (0110111).
5) (1011011), (0100111), (0100110), (1111010).
6) (0111101), (1101101), (1010011), (0010011).
7) (1100011), (1011110), (1110110), (1101001).
8) (1110100), (1110001), (0101111), (1011000).
9) (0101100), (0111010), (1111000), (1010111).
10) (1101011), (0010110), (1000100), (0111100).
11) (0011110), (1001001), (0001011), (0100010).
```
### **Решение задачи 9.3 (вариант 1, частично)**

Для обнаружения ошибки в кодовой комбинации (0111011) преобразуем её в многочлен и разделим его на образующий:

$$
(0111011) \rightarrow (x^5 + x^4 + x^3 + x + 1),
$$
  
\n
$$
x^5 + x^4 + x^3 + x + 1 = g(x) \cdot (x^2 + x) + 1.
$$

Полученный остаток показывает разряд ошибки в соответствии с таблицей из задачи 9.1.

Таким образом, ошибка в 1-м разряде. Исправив её, получаем исходное переданное сообщение:  $\left(0111010\right)$  .

Для вычисления исходного кодируемого сообщения необходимо разделить многочлен, соответствующий этому сообщению, на образующий и взять частное:

 $x^5 + x^4 + x^3 + x = g(x) \cdot (x^2 + x).$ 

Исходное кодируемое сообщение:

$$
x^2 + x \rightarrow (0110).
$$

#### Исправление пакетов ошибок. Пиклический Тема 10. избыточный код

Циклический код может исправлять все пакеты ошибок длины t или меньше тогда и только тогда, если синдромы этих ошибок отличаются. Мы можем декодировать циклические пакеты ошибок посредством улавливания ошибок.

Можно доказать, что код (n, k) исправляющий пакеты ошибок длины t удовлетворяет ограничению  $n-k \geq 2t$ . Следовательно,  $n-k \geq t$  и  $n-t \geq k$ . Теперь пакет ошибок длины t в кодовом слове длины n имеет циклическую последовательность из  $n - t$  нулей, что является требованием для работы алгоритма улавливания ошибок. Мы приведём модификацию алгоритма улавливания ошибок, который может быть использован для всех пакетов ошибок длины t или меньше в циклическом коде исправления пакетов ошибок ллины t.

(1) Вычислить синдром.

(2) Установить  $i = 0$ 

(3) Если  $s_i(x)$  нециклический пакет ошибок длины  $\leq t$ , тогда  $e(x) = x^{n-i} \lceil s_i(x), 0 \rceil$ .

(4)  $\prod$ <sub>VCTb</sub>  $I = I + 1$ 

(5) Если  $I = n$ , остановиться, шаблон ошибок неопределим.

(6) Вычислить  $s_i(x) = xs_{i-1}(x)$ . Если степень  $s_i(x) > n-k$ ,  $s_i(x) = s_i(x) - g(x)$ .

(7) Вернуться к шагу (3)

### Залача 10.1

Задан образующий многочлен кода (15,9)

 $g(x) = x^6 + x^3 + x^2 + x + 1$ .

предназначенный для исправления пакетов ошибок длины не более 3. Обнаружить и исправить ошибку в случае её наличия для принятых кодовых комбинаций(см. варианты), либо показать, что кодовая комбинация содержит пакет ошибок длины более 3.

```
Варианты заданий:
1) (000.0011.0111.0111)2) (001.1001.0100.0001)
3) (101.1000.1000.0011)4) (101.1101.0100.0011)
(100.1010.0110.0100)6) (101.0110.1010.0100)
7) (001.0110.0110.0101)
8) (011.0111.0101.0110)
9) (001.0010.0101.0111)
10) (011.0010.0001.0110)
```
#### Решение задачи 10.1 (вариант 1)

Вычислим остаток от деления многочлена, соответствующего принятой коловой комбинации

 $(000.0011.0111.0111) \rightarrow g(x) = x^9 + x^8 + x^6 + x^5 + x^4 + x^2 + x + 1$ на образующий

$$
g(x) = x6 + x3 + x2 + x + 1:
$$
  

$$
x9 + x8 + x6 + x5 + x4 + x2 + x + 1 = (x3 + x2)g(x) + (x5 + x4 + x + 1).
$$

Составим таблицу опознавателей, начиная с полученного остатка, на каждом шаге умножая остаток на  $x$  и, при необходимости, снова образующий. вычисляя деления на Процедура остаток  $\overline{O}$ выполняется до тех пор, пока опознаватель не примет вид пакета ошибок степени не выше третьей, либо до тех пор, пока і не станет равным 15. В последнем случае, исправление ошибок невозможно, поскольку полученная кодовая комбинация содержит пакет ошибок ллины больше 3.

Таблица 12

| $\mathbf{i}$   | $xr_{i-1}(x)$               | $r_i(x)$                    | Опознаватель |
|----------------|-----------------------------|-----------------------------|--------------|
| $\Omega$       |                             | $x^5 + x^4 + x + 1$         | 110011       |
| $\mathbf{1}$   | $x^6 + x^5 + x^2 + x$       | $x^5 + x^3 + 1$             | 101001       |
| 2              | $x^6 + x^4 + x$             | $x^4 + x^3 + x^2 + 1$       | 011101       |
| $\mathfrak{Z}$ | $x^5 + x^4 + x^3 + x$       | $x^5 + x^4 + x^3 + x$       | 111010       |
| $\overline{4}$ | $x^6 + x^5 + x^4 + x^2$     | $x^5 + x^4 + x^3 + x + 1$   | 111011       |
| 5              | $x^6 + x^5 + x^4 + x^2 + x$ | $x^5 + x^4 + x^3 + 1$       | 111001       |
| 6              | $x^6 + x^5 + x^4 + x$       | $x^5 + x^4 + x^3 + x^2 + 1$ | 111101       |
| $\overline{7}$ | $x^6 + x^5 + x^4 + x^3 + x$ | $x^5 + x^4 + x^2 + 1$       | 110101       |
| 8              | $x^6 + x^5 + x^3 + x$       | $x^5 + x^2 + 1$             | 100101       |
| 9              | $x^6 + x^3 + x$             | $x^2+1$                     | 000101       |

Соответствующий опознавателю остаток умножается на  $x^{15-i}$ , после чего вычисляется остаток от деления на  $x^{15} + 1$ .

 $(x^{2}+1)x^{6} = x^{8} + x^{6}.$ 

Полученный многочлен соответствует вектору ошибки:

 $x^8 + x^6 \rightarrow (000.0001.0100.0000)$ .

Лля получения исправленной коловой комбинации склалываем исходную комбинацию и вектор ошибок:

 $(000.0011.0111.0111) + (000.0001.0100.0000) = (000.0010.0011.0111).$ 

После деления на образующий получаем исходное сообщение:

 $(x^{9} + x^{5} + x^{4} + x^{2} + x + 1) / g(x) = x^{3} + 1.$ 

#### *Тема 11. Матричные коды. Коды Адамара*

Существует формальный способ построения матрицыдополнения, основанный на следующем требовании. Вектор-строка, получающаяся в результате суммирования любых  $l, (1 \le l \le k)$ строк матрицы дополнения, должна содержать не менее  $d_{\min} - l$ отличных от нуля символов, где  $d_{\min}$  – минимальное кодовое расстояние.

В соответствии с указанным требованием матрица-дополнение может строиться с соблюдением следующих правил:

количество единиц в строке должно быть не менее  $\,d_{\text{min}}\,{-}1\,;$ 

сумма по модулю два двух любых строк должна содержать не менее *d*<sub>min</sub> – 2 единиц.

При соблюдении указанных требований комбинация, полученная суммированием любых 2-х строк образующей матрицы, будет содержать не менее  $d_{\min}$  ненулевых символов.

В общем случае при необходимости обнаружения ошибки кратности до *r* включительно, минимальное кодовое расстояние должно удовлетворять условию

 $d_{\min} \geq r+1$ .

Для исправления ошибок кратности *s* должно выполняться неравенство

 $d_{\min} \geq 2s + 1$ .

Для исправления ошибок кратности *s* и одновременного обнаружения всех ошибок кратности *r* ( *r s* ) минимальное кодовое расстояние должно удовлетворять неравенству

 $d_{\min} \geq r + s + 1$ .

*Коды Адамара* Правило формирования матрицы Адамара:

Для кодирования и декодирования значению -1 матрицы Адамара (обозначается как "-") ставится в соответствие значение бита кода равное 0, а значению +1 матрицы Адамара (обозначается как "1") - значение бита кода равное 1.

Код Адамара предназначен для кодирования n символов входной последовательности в  $2^n$  выходной. Для этого в качестве выходной последовательности берётся соответствующая строка матрицы Адамара.

Для декодирования матрицу Адамара умножается на полученную последовательность, формируя вектор F. Определяется координата с нуля), которой соответствует (нумерация начинается  $\overline{a}$ максимальное по модулю значение **F**.

Если  $F_a$  отрицательна, то первая координата исходного сообщения равна 1, если  $F_a$  положительна - 0. Остальные координаты равны двоичному представлению а.

#### Залача 11.1

Построить образующую матрицу помехоустойчивого кода, предназначенного для передачи заданного числа  $k$  информационных разрядов (см. варианты) с заданной корректирующей способностью:  $r$  - кратность обнаруживаемой ошибки,  $s$  - кратность исправляемой ошибки (см варианты).

59

Варианты заданий:

1)  $k = 3$ ,  $s = 1$ . 2)  $k = 3, r = 2, s = 1$ . 3)  $k = 2$ ,  $s = 2$ . 4)  $k = 4, r = 1$ . 5)  $k = 4$ ,  $s = 1$ . 6)  $k = 4$ ,  $r = 2$ ,  $s = 1$ . 7)  $k = 5, r = 1$ . 8)  $k = 5$ ,  $s = 1$ . 9)  $k = 5, r = 2, s = 1$ .

### Решение задачи 11.1 (вариант 2)

Для помехоустойчивого кода с корректирующей способностью  $r = 2, s = 1$ минимальное кодовое расстояние быть лолжно  $d_{\min} \geq s + r + 1 = 4$ .

Лля передачи  $k=3$  информационных символов построим матрицу-дополнение, состоящую из трёх строк, для которых должны удовлетворяться следующие требования:

- количество единиц в строке должно быть не менее трёх,

- сумма по модулю два двух любых строк должна содержать не менее двух единиц,

- сумма по модулю два трёх любых строк должна содержать не менее одной единицы.

 $\mathbf{P}_{k,n-k} = \begin{bmatrix} 0 & 1 & 1 & 1 \\ 1 & 0 & 1 & 1 \\ 1 & 1 & 0 & 1 \end{bmatrix}.$ 

Таким образом, образующая матрица принимает вид:

$$
\mathbf{G} = \left[ \mathbf{I}_k \vdots \mathbf{P}_{k,n-k} \right] = \begin{bmatrix} 1 & 0 & 0 & 0 & 1 & 1 & 1 \\ 0 & 1 & 0 & 1 & 0 & 1 & 1 \\ 0 & 0 & 1 & 1 & 1 & 0 & 1 \end{bmatrix}.
$$

# **Задача 11.2.**

Декодировать комбинации (см. варианты), полученные с использованием матрицы Адамара  $\mathbf{H}_s.$ 

# *Варианты заданий:*

1) (01101011), (00001111), (11000100), (10000101). 2) (11000010), (10101101), (10000111), (01100010). 3) (00101001), (01100001), (11001110), (00101101). 4) (10001110), (10001100), (11100101), (01100111). 5) (10101011), (01000111), (01000110), (11101010). 6) (01101101), (11001101), (10100011), (00100011). 7) (11000011), (10101110), (11100110), (11001001). 8) (11100100), (11100001), (01001111), (10101000). 9) (01001100), (01101010), (11101000), (10100111). 10) (11001011), (00100110), (10000100), (01101100). 11) (00101110), (10001001), (00001011), (01000010).

# **Решение задачи 11.2 (вариант 1, частично)**

Было принято сообщение **<sup>r</sup>** 0 1 1 0 1 0 1 1.

Запишем соответствующий этому сообщению вектор в нотации матрицы Адамара

 $\mathbf{v} = \begin{bmatrix} -1 & 1 & -1 & -1 & 1 \end{bmatrix}$ .

После умножения матрицы Адамара

8  $[1 \ 1 \ 1 \ 1 \ 1 \ 1 \ 1 \ 1]$  $\left| \begin{array}{cccc} 1 & - & 1 & - & 1 & - \end{array} \right|$ 1 1 - - 1 1 - -1 - - 1 1 - - 1  $H_8 = \begin{vmatrix} 1 & - & - & 1 & 1 & - & - & 1 \\ 1 & 1 & 1 & 1 & - & - & - & - \end{vmatrix}$  $1 - 1 - 1 - 1$  $1 \t1 - - - - 11$  $\begin{bmatrix} 1 & - & - & 1 & - & 1 & 1 & - \end{bmatrix}$  на получившийся вектор, получаем вектор

 $F = \begin{bmatrix} 2 & 2 & -2 & -2 & -2 & -2 & 2 & -6 \end{bmatrix}$ .

Наименьшему значению вектора **F** соответствует координата  $a = 7$ , при этом  $F_a$  отрицательна, следовательно исходное сообщение формируется как [1:111].

Аналогичным образом можно декодировать остальные сообщения.

#### Тема 12. Коды Рида-Маллера

#### Залача 12.1

кода Рида-Маллера (см. варианты) и Составить матрицу проверочные уравнения.

Варианты заданий:

- 1)  $r = 1, m = 3$ .
- 2)  $r = 2, m = 3$ .
- 3)  $r = 2, m = 4$ .

#### Решение залачи 12.1 (вариант 2)

Матрица кода Рида-Маллера ( $r = 2, m = 3$ ) будет состоять из восьми (2') столбцов и семи строк ( $\sum_{m=1}^{r} C_m^i = 1 + 3 + 3$ ). Заполним

заголовки столбцов всеми возможными трёхбитовыми словами, а заголовки строк - булевыми произведениями разрядов (при этом степень каждого разряда не может быть выше первой, а степень произведения – выше  $r = 2$ ).

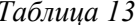

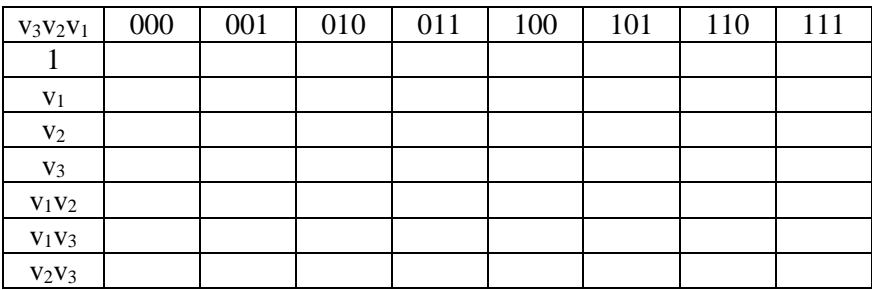

Заполним ячейки таблицы в соответствии с функциями в заголовках строк. Кроме того, обозначим соответствующие разряды входного и выходного кода как  $\mathbf{m} = (m_0, m_1, m_2, m_3, m_1, m_2, m_3)$  и  ${\bf c} = (c_0, c_1, c_2, c_3, c_4, c_5, c_6, c_7).$ 

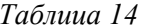

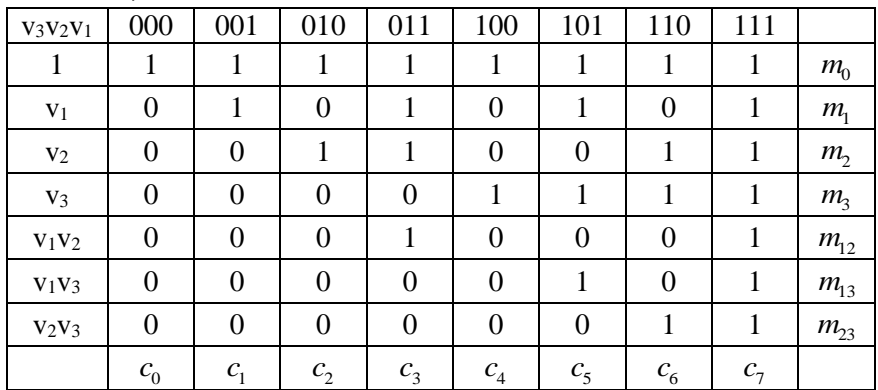

Кодирование заключается в вычислении разрядов выходного кода посредством скалярного произведения соответствующих строк матрицы с входным вектором.

Выразим разряды выходного кода через разряды входного следующим образом:

$$
\begin{cases}\nc_0 = m_0, \\
c_1 = m_0 + m_1, \\
c_2 = m_0 + m_2, \\
c_3 = m_0 + m_1 + m_2 + m_{12}.\n\end{cases}
$$

Если сложить все указанные разряды, получим:

$$
c_0 + c_1 + c_2 + c_3 = m_{12},
$$

$$
c_4 + c_5 + c_6 + c_7 = m_{12}.
$$

Таким образом, проверочными равенствами будет пара выражений:

$$
\begin{cases} \hat{m}_{12} = c_0 + c_1 + c_2 + c_3, \\ \hat{m}_{12} = c_4 + c_5 + c_6 + c_7. \end{cases}
$$

Если значения совпадают, значение входного разряда  $m_{12}$ принимается равным его оценке  $\hat{m}_{12}$ . Если отличаются – код содержит ошибку, которую можно обнаружить, но невозможно исправить. Аналогичным образом можно получить выражения для остальных входных разрядов.

#### Тема 13. Свёрточные коды. Треллис-диаграммы

### Залача 11.1

Сформировать конечный автомат для заданных образующих коэффициентов свёрточного кода (см варианты):

Варианты заданий:

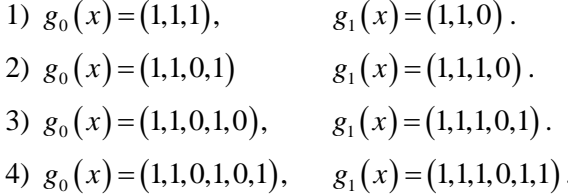

### Решение задачи 11.2 (вариант 1)

Заданы образующие коэффициенты свёрточного кода

 $g_0(x) = (1,1,1),$  $g_1(x) = (1,1,0)$ .

Сформируем конечный автомат для этих многочленов. Для этого зададим набор состояний, представляющих собой все битовые комбинации, количество разрядов в которых на единицу меньше длины образующих коэффициентов кода.

Такими комбинациями являются 00, 01, 10 и 11.

Рассмотрим состояние конечного автомата, соответствующее комбинации 00, и лва входных сигнала: 0 и 1.

Если текущее состояние  $x_{n-2}x_{n-1}$  равно 00  $(x_{n-2}=0, x_{n-1}=0)$  и входной сигнал равен  $0$  ( $x_{n} = 0$ ), выходной сигнал для первого набора коэффициентов равен:

 $p_0(x_{n-2}=0, x_{n-1}=0, x_n=0) = 1 \cdot x_n + 1 \cdot x_{n-1} + 1 \cdot x_{n-2} = 0$ ,

для второго:

 $p_1(x_{n-2}=0, x_{n-1}=0, x_n=0) = 1 \cdot x_n + 1 \cdot x_{n-1} + 0 \cdot x_{n-2} = 0$ .

При этом новым состоянием становится 00 (к предыдущему добавляется ноль и убирается самый первый разряд).

Аналогичным образом, для текущего состояния 0 и входного сигнала 1 результатом кодирования будет:

$$
p_0(x_{n-2}=0,x_{n-1}=0,x_n=1)=1\cdot x_n+1\cdot x_{n-1}+1\cdot x_{n-2}=1,
$$

для второго:

$$
p_1(x_{n-2}=0,x_{n-1}=0,x_n=1)=1\cdot x_n+1\cdot x_{n-1}+0\cdot x_{n-2}=1.
$$

Такая же процедура выполняется для всех состояний и входных сигналов.

Состояние: 01, входной сигнал 0.

$$
p_0(x_{n-2} = 0, x_{n-1} = 1, x_n = 0) = 1 \cdot x_n + 1 \cdot x_{n-1} + 1 \cdot x_{n-2} = 1,
$$
  
\n
$$
p_1(x_{n-2} = 0, x_{n-1} = 1, x_n = 0) = 1 \cdot x_n + 1 \cdot x_{n-1} + 0 \cdot x_{n-2} = 1,
$$

новое состояние: 10.

Состояние: 01, входной сигнал 1.

$$
p_0(x_{n-2} = 0, x_{n-1} = 1, x_n = 1) = 1 \cdot x_n + 1 \cdot x_{n-1} + 1 \cdot x_{n-2} = 0,
$$
  

$$
p_1(x_{n-2} = 0, x_{n-1} = 1, x_n = 1) = 1 \cdot x_n + 1 \cdot x_{n-1} + 0 \cdot x_{n-2} = 0,
$$

новое состояние: 11.

Состояние: 10, входной сигнал 0.

$$
p_0(x_{n-2} = 1, x_{n-1} = 0, x_n = 0) = 1 \cdot x_n + 1 \cdot x_{n-1} + 1 \cdot x_{n-2} = 1,
$$
  
\n
$$
p_1(x_{n-2} = 1, x_{n-1} = 0, x_n = 0) = 1 \cdot x_n + 1 \cdot x_{n-1} + 0 \cdot x_{n-2} = 0,
$$
  
\nHOBOC OCTOSHME: 00.

Состояние: 10, входной сигнал 1.

$$
p_0(x_{n-2} = 1, x_{n-1} = 0, x_n = 1) = 1 \cdot x_n + 1 \cdot x_{n-1} + 1 \cdot x_{n-2} = 0,
$$
  
\n
$$
p_1(x_{n-2} = 1, x_{n-1} = 0, x_n = 1) = 1 \cdot x_n + 1 \cdot x_{n-1} + 0 \cdot x_{n-2} = 1,
$$
  
\nHOBBOE COCTOSHWE: 01.

Состояние: 11, входной сигнал 0.

$$
p_0(x_{n-2} = 1, x_{n-1} = 1, x_n = 0) = 1 \cdot x_n + 1 \cdot x_{n-1} + 1 \cdot x_{n-2} = 0,
$$
  
\n
$$
p_1(x_{n-2} = 1, x_{n-1} = 1, x_n = 0) = 1 \cdot x_n + 1 \cdot x_{n-1} + 0 \cdot x_{n-2} = 1,
$$
  
\nHOBOC COCTOSHME: 10.

Состояние: 11, входной сигнал 1.

 $p_0(x_{n-2}=1, x_{n-1}=1, x_n=1) = 1 \cdot x_n + 1 \cdot x_{n-1} + 1 \cdot x_{n-2} = 1$ ,  $p_1(x_{n-2}=1, x_{n-1}=1, x_n=1)=1 \cdot x_n + 1 \cdot x_{n-1} + 0 \cdot x_{n-2}=0$ , новое состояние: 11.

Проиллюстрируем это в виде схемы:

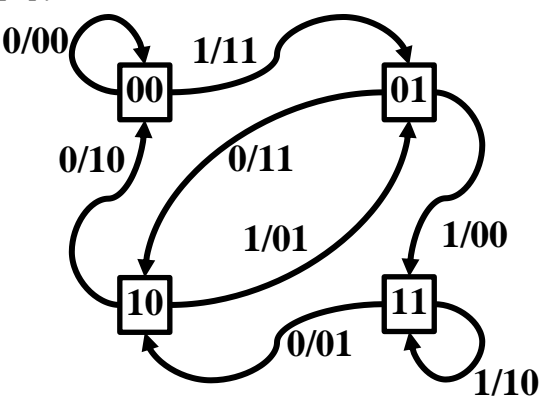

 $Puc$  3

Стрелка на схеме означает, что существует переход из одного состояния в другое. Подписи к стрелкам: до косой черты - входной символ, при появлении которого происходит переход, после косой черты - выходной код.

### Залача 11.2

Заданы образующие коэффициенты свёрточного кода

 $g_0(x) = (1,1,1),$  $g_1(x) = (1,1,0)$ .

Закодировать битовые сообщения (см. варианты).

Варианты заданий:

- $1)$  (1100101).
- $2)$  (0110011).
- $3)$  (1001100).
- $4) (1000110).$
- $5)$  (1011011).

 $6)$  (0110101).  $7)$  (1101011). 8) (1110100). 9) (0101100).  $10)$  (1110011).

# Решение задачи 11.2 (вариант 1)

Для кодирования составим таблицу, столбцами которой будут: текущее состояние, входной символ, выходная последовательность. Воспользуемся схемой из задачи 11.1.

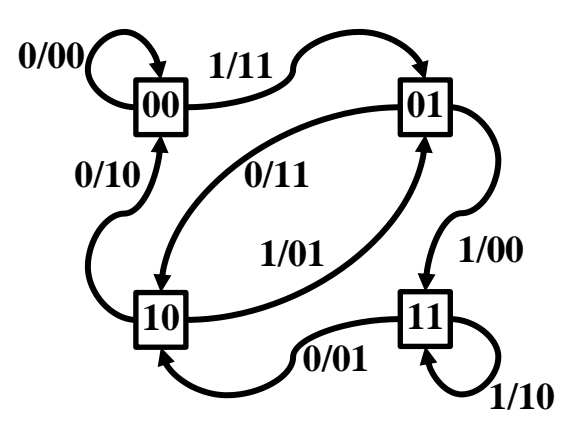

Puc.  $4$ 

Таблица 15

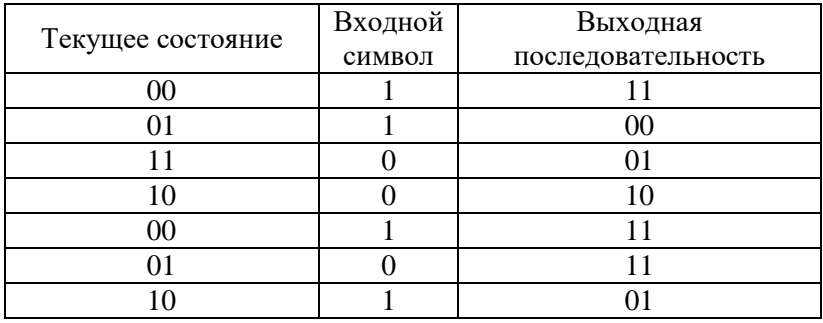

Таким образом, выходная последовательность равна: 11 00 01 10 11 11 01.

#### **Задача 11.3**

Заданы образующие коэффициенты свёрточного кода. Декодировать полученные сообщения (см. варианты), либо показать, что однозначное декодирование невозможно.

*Варианты заданий:*

### **Решение задачи 11.3 (вариант 1)**

Заданы образующие коэффициенты свёрточного кода.

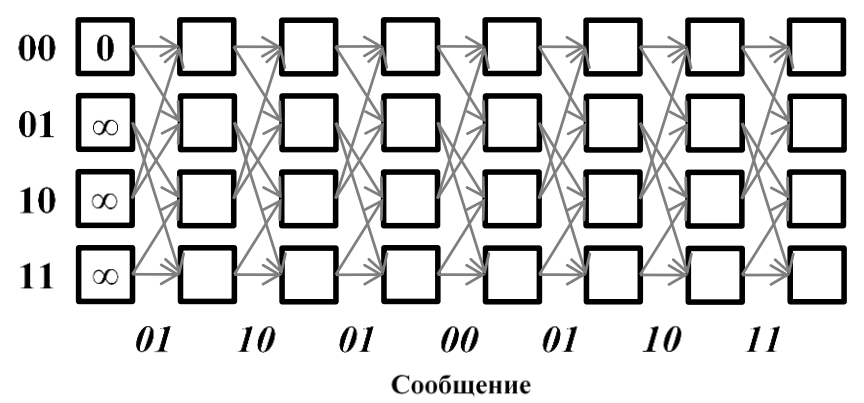

*Рис. 5*

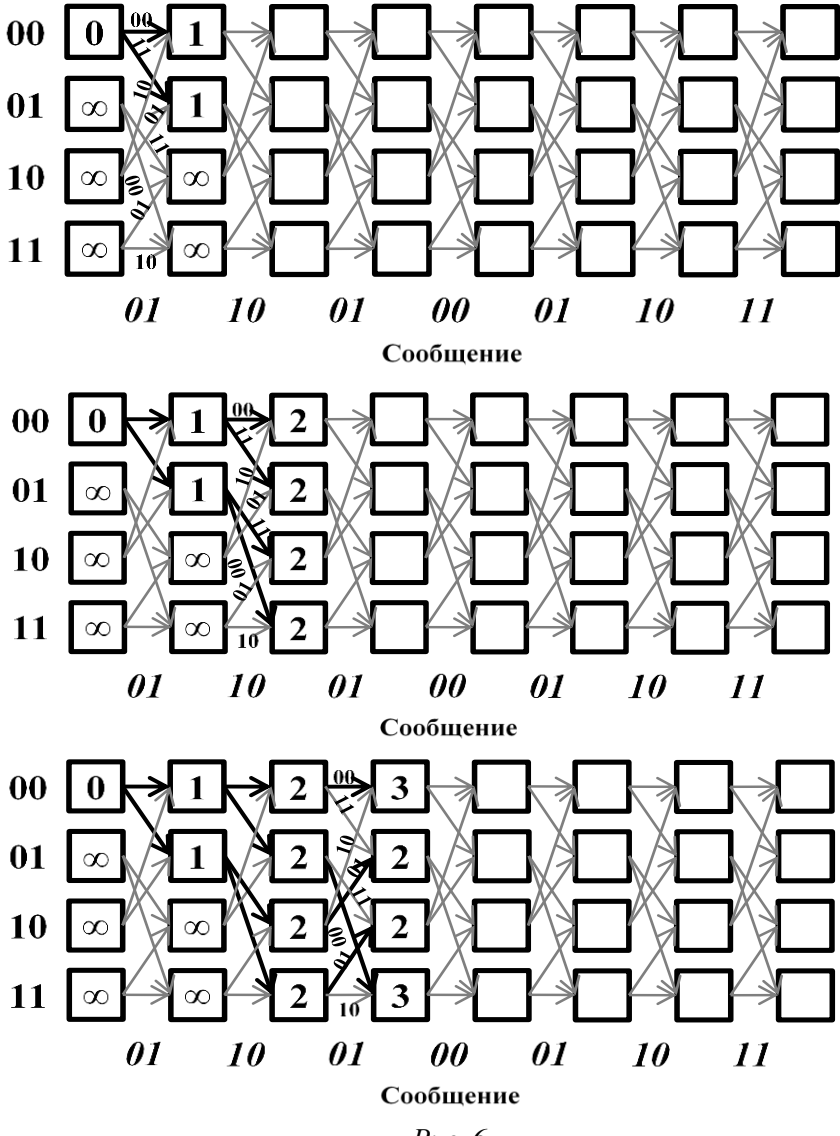

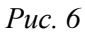

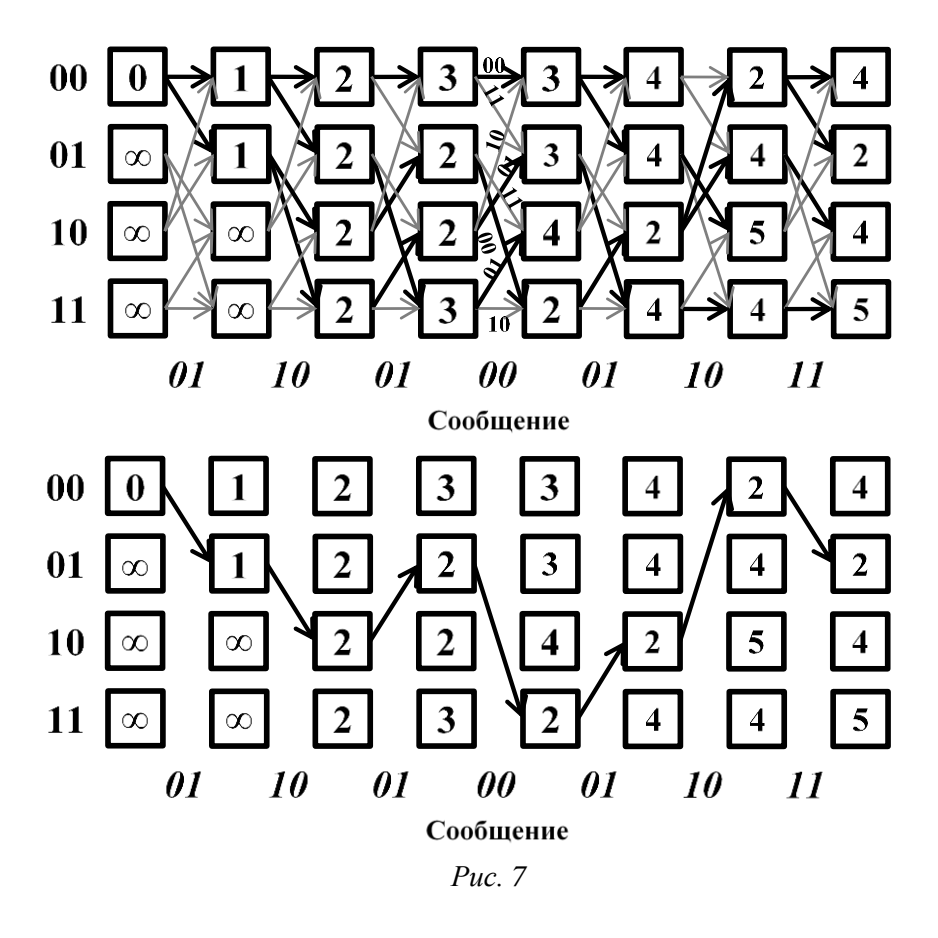

Декодированное сообщение: 1011001.
## *Тема 14. Модели детерминированных сигналов*

Комплексным спектром периодического сигнала  $u(t)$  называют коэффициенты  $A\big(\,j k \varpi_{\text{\tiny{l}}}\big)$  в спектральном представлении

.

$$
A(jk\omega_1)=\frac{2}{T}\int_{t_1}^{t_2}u(t)\cdot e^{-jk\omega_1 t}dt
$$

 $\Phi$ ункция периодического сигнала  $\mathit{u}\left(t\right)$  может быть представлена в виде

$$
u(t) = \frac{1}{2} \sum_{k=-\infty}^{\infty} A(jk\omega_1) \cdot e^{jk\omega_1 t} .
$$

Комплексной спектральной плотностью или спектральной характеристикой непериодического сигнала называют комплексную функцию

$$
S(j\omega) = \int_{-\infty}^{\infty} u(t) \cdot e^{-j\omega t} dt.
$$

В этом случае функция непериодического сигнала  $u(t)$  может быть представлена в виде

$$
u(t) = \frac{1}{2\pi} \int_{-\infty}^{\infty} S(j\omega) \cdot e^{j\omega t} d\omega.
$$

Для стационарного случайного сигнала автокорреляционная функция  $\,R_{_{u}}(\tau)\,$ и спектральная плотность связаны выражениями:

$$
S_u(\omega) = \frac{2}{\pi} \int_0^{\infty} R_u(\tau) \cdot \cos \omega \tau d\tau,
$$
  

$$
R_u(\tau) = \int_0^{\infty} S_u(\omega) \cdot \cos \omega \tau \cdot d\omega.
$$

#### **Задача 14.1**

Найти спектр последовательности косинусоидальных импульсов.

$$
x(t) = \begin{cases} A \cdot \cos(\omega_0 t) & \text{if } t \leq \frac{\tau}{2} + nT \leq t \leq \frac{\tau}{2} + nT, \\ 0 & \text{if } \frac{\tau}{2} + nT < t < \frac{3}{2}\tau + nT, \end{cases}
$$

$$
\omega_0 = 2\pi/T; \ T = 2\tau; \ n \in N
$$

# Задача 14.2

Определить спектр последовательности прямоугольных импульсов длительностью  $\tau$  и амплитудой  $A$ , следующих с частотой  $\omega_0 = 2\pi/T$ , описываемых выражением

$$
x(t) = \begin{cases} A \text{ при } t_1 + nT \le t \le t_2 + nT & t_2 = t_1 + \tau, \\ 0 \text{ npu } t_2 + nT < t < t_3 + nT, \quad t_3 = t_1 + T. \end{cases} \quad n \in N \, .
$$

## Залача 14.3

Найти спектральную характеристику  $S(j\omega)$  одиночного прямоугольного импульса:

$$
x(t) = \begin{cases} A & \text{impl} & -\frac{\tau}{2} \leq t \leq \frac{\tau}{2}, \\ 0 & \text{impl} & \frac{\tau}{2} < t < -\frac{\tau}{2}. \end{cases}
$$

Как изменится спектральная характеристика при увеличении длительности импульса т в 2 раза?

## Залача 14.4

Найти спектр импульса высокочастотных колебаний.

$$
x(t) = \begin{cases} A \cdot \cos\left(\frac{2\pi}{\tau}t\right), & -\frac{\tau}{2} \le t \le \frac{\tau}{2}, \\ 0, & \text{in } \end{cases}
$$

## Залача 14.5

Найти модуль и фазу спектра одиночного экспоненциального импульса:

$$
x(t) = \begin{cases} h \cdot e^{-\alpha t} & \text{impl } t \ge 0, \\ 0 & \text{h, } t < 0. \end{cases}
$$

# Залача 14.6

Определить спектральную плотность  $S(\omega)$  для стационарного процесса с автокорреляционной функцией вида

 $R(\tau) = A e^{-\alpha |\tau|}$ .

# Задача 14.7

Определить автокорреляционную функцию стационарного процесса со спектральной плотностью вида

$$
S(\omega) = \begin{cases} S, & |\omega| < \omega_0, \\ 0, & |\omega| > \omega_0. \end{cases}
$$

## Залача 14.8

Определить автокорреляционную функцию для стационарного процесса со спектральной плотностью вида

$$
S(\omega) = \begin{cases} 0, & |\omega| \le \omega_0, \\ \sigma^2, & \omega_0 < |\omega| < 2\omega_0 \\ 0, & 2\omega_0 \le |\omega|. \end{cases}
$$

## Залача 14.9

Определить спектральную плотность для стационарного случайного процесса с корреляционной функцией вида:

$$
R(\tau) = \begin{cases} \sigma^2 (1-|\tau|), & |\tau| \le 1, \\ 0, & |\tau| > 1. \end{cases}
$$

# Тема 15. Восстановление сигнала по его дискретным значениям

Любая функция  $u(t)$ , допускающая преобразование Фурье и имеющая непрерывный спектр, ограниченный полосой частот от 0 до  $f_c = \omega_c/2\pi$ , полностью определяется дискретным рядом своих мгновенных значений, отсчитанных через интервалы времени  $\Delta t = 1/(2 \cdot f_c) = \pi / \omega_c.$ 

### Залача 15.1

Найти частоту квантования по времени сигнала  $x(t)$  (см. варианты), если относительная величина площади отсекаемой части энергетического спектра не превышает  $\gamma_{\omega}$ .

Варианты заданий:

1) 
$$
x(t) = \begin{cases} h \cdot e^{-\alpha t} & \text{impl } t \ge 0, \\ 0 & \text{impl } t < 0. \end{cases}
$$
  
\n2)  $x(t) = \begin{cases} A & \text{impl } -\frac{\tau}{2} \le t \le \frac{\tau}{2}, \\ 0 & \text{impl } \frac{\tau}{2} < t < -\frac{\tau}{2}. \end{cases}$   
\n3)  $x(t) = \begin{cases} A \cdot \cos\left(\frac{2\pi}{\tau}t\right), & -\frac{\tau}{2} \le t \le \frac{\tau}{2}, \\ 0, & \text{undue.} \end{cases}$ 

Решение задачи 15.1 (вариант 1)

Из условий залачи имеем

$$
\gamma_{\omega_c} \geq \frac{\int_{\omega_c}^{\infty} \left| S(j\omega) \right|^2 d\omega}{\int_{0}^{\infty} \left| S(j\omega) \right|^2 d\omega}.
$$

Спектральная плотность сигнала

$$
S(j\omega) = \int_{0}^{\infty} x(t) \exp(-j\omega t) dt = \int_{0}^{\infty} A_0 \exp(-(\alpha + j\omega)t) dt = \frac{A}{\alpha + j\omega}.
$$

Модуль спектральной плотности

$$
|S(j\omega)| = \frac{A_0}{\sqrt{\alpha^2 + \omega^2}}.
$$

Энергия сигнала равна

$$
W_0 = \frac{1}{\pi} \int_0^{\infty} |S(j\omega)|^2 d\omega = \frac{1}{\pi} \int_0^{\infty} \frac{A_0^2}{\alpha^2 + \omega^2} d\omega = \frac{A_0^2}{2\alpha}.
$$

Энергия сигнала, сосредоточенная в диапазоне частот от  $\omega = \omega_0$ до  $\omega = \infty$ , равна

$$
W_{\omega_c} = \frac{1}{\pi} \int_{\omega_c}^{\infty} \left| S(j\omega) \right|^2 d\omega = \frac{1}{\pi} \int_{\omega_c}^{\infty} \frac{A_0^2}{\alpha^2 + \omega^2} d\omega = \frac{A_0^2}{\pi \alpha} \left( \frac{\pi}{2} - \arctg \frac{\omega_c}{\alpha} \right).
$$

В соответствие с условием задачи:

$$
\gamma_{\omega_c} \geq \frac{\frac{A_0^2}{\pi \alpha} \left(\frac{\pi}{2} - \arctg \frac{\omega_c}{\alpha}\right)}{\frac{A_0^2}{2\alpha}},
$$

откуда

$$
\omega_c \geq \alpha \cdot \text{tg}\bigg(\frac{\pi}{2} - \gamma_{\omega_c}\bigg).
$$

Таким образом наименьшая допустимая частота квантования равна

$$
\Delta t = \frac{\pi}{\omega_c} \leq \frac{\pi}{\alpha \cdot \text{tg}\left(\frac{\pi}{2} - \gamma_{\omega_c}\right)}.
$$

#### *Список источников*

1. *Фурсов, В.А.* Теория информации [Текст]: учеб. пособие / В.А. Фурсов. – Самара: Изд-во СГАУ, 2013. – 128 с.

2. *Гошин, Е.*В. Теория информации и кодирования [Текст]: учеб. пособие. – Самара: Изд-во Самарского университета, 2018. – 124 с.

3. *Arndt, C.* Information Measures, Information and its Description in Science and Engineering [Текст] / C. Arndt. – Springer Series: Signals and Communication Technology, 2004. – 603 p.

4. *Cover, T.* Elements of information theory [Текст] / T. Cover, J.A. Thomas. – 2-nd ed. – New York: Wiley-Interscience, 2006. – 776 p.

5. *MacKay, D.J.C.* Information Theory, Inference, and Learning Algorithms [Текст] / D.J.C. MacKay – Cambridge: Cambridge University Press, 2003. – 640 p.

6. *McEliece, R.* The Theory of Information and Coding [Текст] / R. McElliece. – Cambridge, 2002. – 410 p.

7. *Yeung, R.W.* A First Course in Information [Текст] / R.W. Yeung. – Theory Kluwer Academic/Plenum Publishers, 2002. – 431 p.

8. *Скляр, Б.* Цифровая связь. Теоретические основы и практическое применение [Текст] / Б. Скляр. – 2-е изд., испр.; пер. с англ. – М.: Издательский дом "Вильямс", 2003. – 1104 с.

9. *Шеннон, К.* Работы по теории информации и кибернетике [Текст] / К. Шеннон. – М. : Изд-во иностранной литературы, 1963. – 830 с.

10. *Дмитриев, В.И.* Прикладная теория информации [Текст]: учеб. пособие. – М.: Высшая школа, 198 – 320 с.

11. Университет ИТМО. Алгоритм LZW [Электронный ресурс]. – Режим доступа: http://neerc.ifmo.ru/ – Заглавие с экрана. – (Дата обращения: 04.09.2018).

Учебное издание

#### *Гошин Егор Вячеславович*

## **ПРАКТИКУМ ПО ТЕОРИИ ИНФОРМАЦИИ И КОДИРОВАНИЯ**

*Учебное пособие*

В авторской редакции Технический редактор А.В. Ярославцева Компьютерная вёрстка А.В. Ярославцевой

Подписано в печать 09.11.2018. Формат  $60 \times 84$  1/16. Бумага офсетная. Печ. л. 5,0. Тираж 100 экз. Заказ .

ФЕДЕРАЛЬНОЕ ГОСУДАРСТВЕННОЕ АВТОНОМНОЕ ОБРАЗОВАТЕЛЬНОЕ УЧРЕЖДЕНИЕ ВЫСШЕГО ОБРАЗОВАНИЯ «САМАРСКИЙ НАЦИОНАЛЬНЫЙ ИССЛЕДОВАТЕЛЬСКИЙ УНИВЕРСИТЕТ ИМЕНИ АКАДЕМИКА С.П. КОРОЛЕВА» (САМАРСКИЙ УНИВЕРСИТЕТ) 443086, Самара, Московское шоссе, 34.

> Изд-во Самарского университета. 443086, Самара, Московское шоссе, 34.